<span id="page-0-1"></span>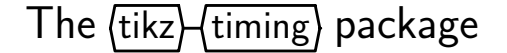

Martin Scharrer <martin@scharrer-online.de> <http://www.ctan.org/pkg/tikz-timing> Version v $0.5 - 2009/05/15$ 

# **1 Introduction**

This package uses the  $\text{tikz}^1$  $\text{tikz}^1$  $\text{tikz}^1$  package to produce timing diagrams inside text or {tikzpicture} environments. Also a tabular-like environment is provided to produce a larger timing diagram with multiple labeled signals and the possibility to add own drawing material.

The signal levels of the timing diagram can be given by corresponding characters/letters like 'H' for *Logical High* or 'L' for *Logical Low*. So e.g. '{HLZXD}' gives  $\sqrt{2}$ . Lowercase characters only produce a signal with half the width while uppercase characters produce one with the "full" width, called the 'period width' in this document and which is by default identical to there height, called 'signal height', which defaults to 1.6ex (about the height of the uppercase 'X' of the current font). Table [1](#page-0-0) shows all by default defined logic characters and Table [2](#page-1-0) all possible transitions. Additional functionality is provided by the "modifiers" shown in Table [3.](#page-2-0)

<span id="page-0-0"></span>

| Character | Description            | Full Width<br>(Uppercase) | Half Width<br>(Lowercase) | Transition<br>Example    |
|-----------|------------------------|---------------------------|---------------------------|--------------------------|
| H         | High                   |                           |                           |                          |
|           | Low                    |                           |                           | ⊢                        |
| Ζ         | High Impedance         |                           |                           | $\overline{\phantom{0}}$ |
| χ         | Undefined / Don't Care | ┉                         |                           | $\overline{\phantom{0}}$ |
| D         | Data / Double          |                           |                           | (AX⊟                     |
| U         | Unknown Data           |                           |                           |                          |
| Τ         | Toggle                 | or $\mathbb H$            | $\vdash$ or $\vdash$      |                          |
| C         | Clock (no slope)       | or $\mathbb H$            | $\exists$ or $\exists$    |                          |
| M         | Metastable Condition   | WW                        | ₩                         | <b>WW</b>                |
| G         | Glitch (zero width)    |                           |                           |                          |
| S         | Space (nothing)        |                           |                           |                          |

Table 1: Timing Characters

<sup>1</sup>Part of the pgf package, CTAN: <http://www.ctan.org/pkg/pgf>

# **2 Usage**

# **2.1 Macro for use in Text Mode**

### <span id="page-1-1"></span>[\texttiming](#page-16-0)[\initial character/TikZ Settings\]{\\characters\}

This macro places a single timing diagram line into the current text. The signals have the same height as a uppercase letter (like 'X') of the current font, i.e. they scale with the font size. The macro argument must contain only valid logic characters and modifiers which define the logical levels of the diagram line.

An initial character can be given as an optional argument. No logic level will be drawn for this character. Instead it will be used to define the initial position of the signal so that the diagram line will start with a transition from the initial to the first character. However, if the optional argument holds more than a single character it is taken as TikZ settings for the diagram. The initial character can then be given using the key 'timing/initchar= $\langle char \rangle$ '.

#### *Examples:*

```
\text{tetting-HLZDZLH} gives \Box \Box \Box \Box, with grid: '\Box \Box \Box \Box \Box'.
\texttiming[L]{HLZDZLH} gives '\_\_\__\___', with grid: 'HUHQHUH'.
\texttiming[green]{HLZDZLH} gives 'Irl
\texttiming[green,timing/initchar=L]{HLZDZLH} gives '
```
<span id="page-1-0"></span>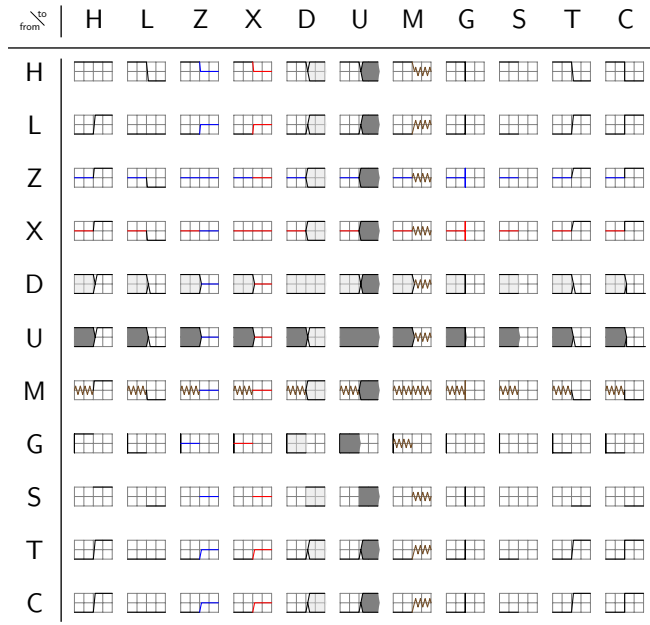

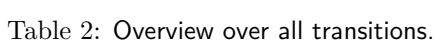

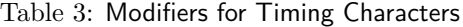

<span id="page-2-0"></span>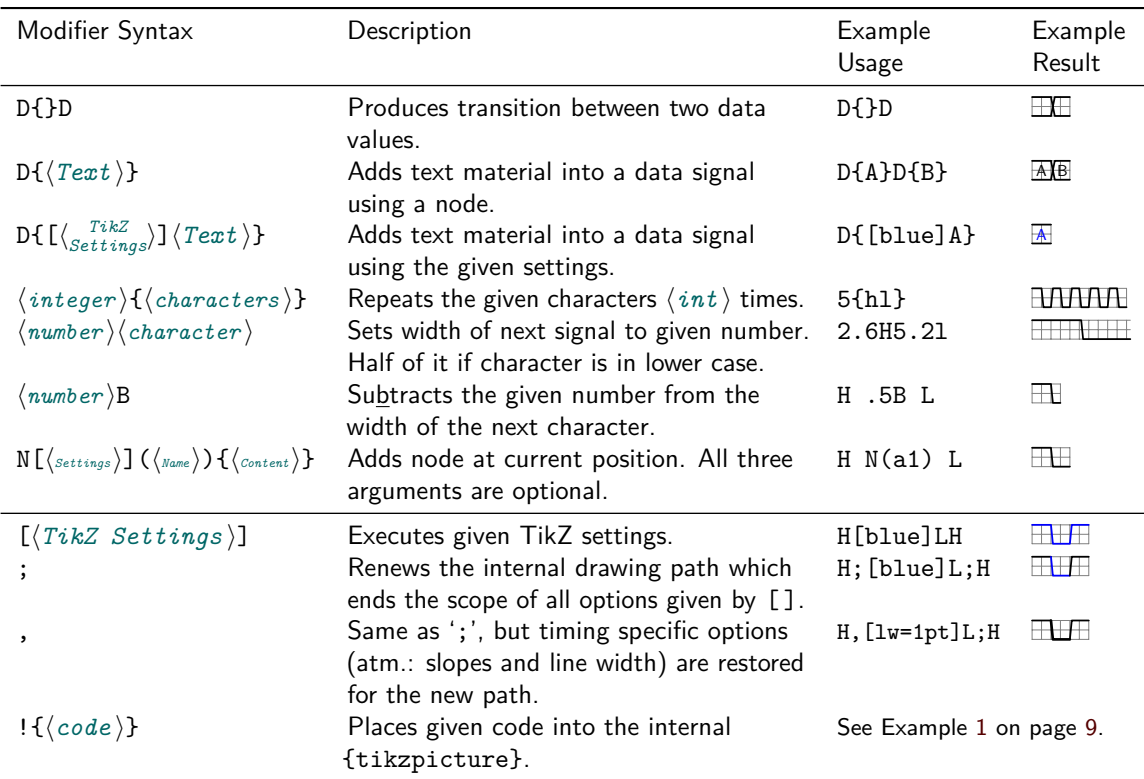

<span id="page-2-2"></span><span id="page-2-1"></span>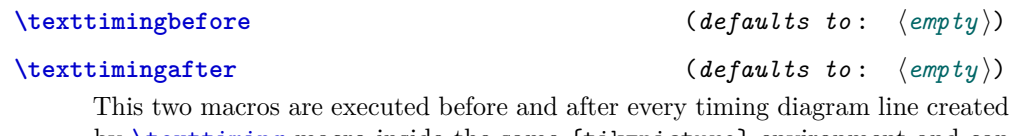

by [\texttiming](#page-1-1) macro inside the same {tikzpicture} environment and can be used to add drawing macros. The argument of the [\texttiming](#page-1-1) macro is already processed before any of these macros are expanded, therefore this macros can access the width of the diagram.

Example: \let\texttimingbefore\texttiminggrid adds a grid into the background of the **[\texttiming](#page-1-1)** diagram. A more LATEX-stylish way to do this is \renewcommand\*{\textttimingbefore}{\texttiminggrid}.

# <span id="page-2-3"></span>**[\texttiminggrid](#page-15-2)**

This macro should only be used inside [\texttimingbefore](#page-2-1) or [\texttimingafter](#page-2-2) and draws a grid of the full size of the [\texttiming](#page-1-1) diagram.

# **2.2 Macro for use inside TikZ-Pictures**

<span id="page-3-0"></span> $\tilde{\int}$  (*TikZ Settings* i] at ( $\langle TikZ$  Coordinate)) {[ $\langle$ *initial character* i] $\langle$ *characters* i};

This macro does the same as [\texttiming](#page-1-1) but is designed to be used inside a {tikzpicture} environment and only there. Like normal TikZ macros (\path, \drawn, \node) it allows an optional argument with TikZ settings and an optional TikZ-coordinate. However, a own argument parser, not the one used by TikZ, is used to detect and read these optional arguments. Therefore the order of the arguments is mandatory and might not be reversed. This small limitation might be overcome in future versions of this package.

Please note that the optional initial character may be given *inside* and at the very start of the mandatory argument, not before it. This is necessary because of several technical reasons.

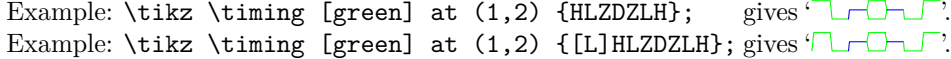

# **Timing Shape Anchors**

Every timing diagram line produced by [\timing](#page-3-0), which includes the rows in [{tikztimingtable}](#page-4-0), is also a PGF shape (node) with several anchors. These are shown in Figure [1.](#page-3-1) The shape is very similar to the standard rectangle shape but does not provide a text anchor. In addition to the standard points of the compass anchors of TikZ the three logic levels low, mid and high can be used in combination with start, mid and end. An extra origin anchor is located at the lower left, also called south west corner where the diagram originates. The two anchors called start and end are provided to mark the start and end of the timing signal. There are either located at the low, middle or high logic level dependent on the used first (or initial) and last timing character.

In order to use the timing node it has to be named which can be done using the 'name= $\langle name \rangle'$  option inside the optional argument. The rows of a { $t$ ikztimingtable} are automatically named as ' $row(row number)$ ' where the first row has the number 1.

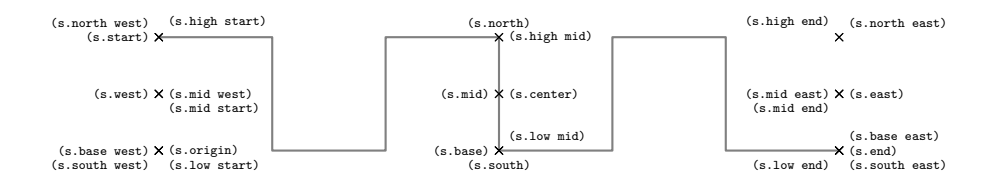

<span id="page-3-1"></span>Figure 1: Timing Shape Anchors. The start and end anchors mark the start and end of the timing signal.

# **2.3 Table for Timing Diagrams**

```
tikztimingtable}[\{TikZ settings for whole table)]
        \langle Signal\ Name \rangle \& [ \langle Init.\ Char./TikZ \ Settings \ for \ Row \rangle ] \langle Characteristics \rangle \ \ \backslash \rangle...
     \extracode % Optional
        \langleadditional code\rangle\end{tikztimingtable}
```
This environment can be used to typeset multi-line timing diagrams. The syntax is like the one for a {tabular} environment with two columns. The first column is for the signal name and the second one are the logic characters which would be placed inside the argument of a [\texttiming](#page-1-1) or [\timing](#page-3-0) macro. If the second column starts with an optional argument it is either taken as initial character if it holds only a single character or as row wide settings otherwise. The whole table will be drawn inside a {tikzpicture} environment using multiple [\timing](#page-3-0) and \node macros for the timing signals and their names, respectively. Additional [tikz](http://www.ctan.org/pkg/tikz) drawing code can be insert at the end of the table using [\extracode](#page-4-1).

#### <span id="page-4-1"></span>**\extracode**

This macro is only defined inside a [{tikztimingtable}](#page-4-0) environment and can only be used after the last table line (i.e. after a  $\setminus \setminus$ ). If used all code between it and the \end{tikztimingtable} will be placed inside the same {tikzpicture}. This allows to add some drawing lines or a grid to the picture. It is also possible to draw something behind the timing diagram by using the PGF background layer: \begin{pgfonlayer}{background}. . . \end{pgfonlayer}.

# **2.3.1 Macros for [\extracode](#page-4-1) Section**

The following macros are only defined inside a [{tikztimingtable}](#page-4-0) after the macro [\extracode](#page-4-1). They are useful for drawing additional material.

### \tablegrid[\*TikZ Settings*)]

### \fulltablegrid<sup>[{TikZ</sup> Settings}]

After \extracode this macros draw a grid in the background of the table. The first one draws a separate grid for each row and the second one a big grid over all rows.

#### <span id="page-4-2"></span>**\rowdist**

#### **\coldist**

This macros return the row and column distance. There are useful for drawing additional material relative to the rows and columns. This values can be set (e.g. in the optional argument of the table) using the timing/rowdist and timing/coldist settings which are explained in Section [3.](#page-7-0)

### **\nrows**

Returns the number of rows in the current table. Useful for use in [\horlines](#page-5-0).

### <span id="page-5-1"></span>**\twidth**

Returns the width (as multiple of the 'period width') of the longest timing diagram line in the table.

Example: If the longest line would be 'H 2.3L  $z$ ' than  $\t$ width would be  $1 + 2.3 + 0.5 = 3.8.$ 

### <span id="page-5-0"></span> $\hbox{\bf horlines}$   $[\langle TikZ \hspace{1mm} \hspace{1mm} \end{array}]$   $\{ \langle list \rangle \}$

Draws horizontal lines, optionally with the given  $\langle Settings \rangle$ , at the base line of the rows given by  $\langle list \rangle$ . The PGF macro  $\lambda$  for each<sup>2</sup> is internally used so the list can include not only row numbers as integer but also fractional numbers and the '...' operator to auto-increment the numbers. Please note that all numbers in the list are multiplied by [\rowdist](#page-4-2). If the list is empty the default  $\{1,2,\ldots,\n\}$  is used which draws lines for all rows.

### <span id="page-5-2"></span> $\text{Vertlines}$   $[\langle \text{TkZ} \ \text{Setting} \ \rangle]$   $\{ \langle \text{list} \ \rangle\}$

Like [\horlines](#page-5-0) but draws vertical lines and the listed numbers a relative to the basic width. If the list is empty the default  $(0,1,\ldots,\text{width})$  is used which draws lines after every period width.

### <span id="page-5-3"></span> $\{\text{tablerules}\left[\langle \text{TkZ} \text{ Settings} \rangle\right]$

This macro adds top and bottom rules to the table in the same (or at least very similar) way as the booktabs package is doing it for normal tabulars. The current bounding box is used to calculate the needed rule length, which makes this macro position dependent if further code is changing the bounding box.

### **Positions & Scalings inside the Table**

The first row starts at  $y = 0$  and the next rows are each  $-1*\$ vowdist lower than the previous one. The vertical unit is 1 signal height and the default row distance is '2'  $(=2\times$ signal height). This means that a normal table with three rows goes from  $y = +1$  (base line at  $0 + 1$  signal height) to  $y = -4$  (first row: +0, second row: -2, third row: -4). This are relative to the middle of the drawn lines, i.e. the bounding box is  $2 \times \frac{\text{line width}}{2} = 1$ -line width higher.

The timing column starts at  $x = 0$  and goes into the positive range while scaled using the period width. Example: HHHh has a width of 3.5.

The label column starts at  $x = -\co{\text{ldist}}$  and the text is right align with the right border at this position.

<sup>&</sup>lt;sup>2</sup>See the **pgf** manual for more details.

# **2.4 Meta-Characters**

It is possible to define recurring groups of characters and modifiers as so called meta-characters. These characters are than expanded to the group whenever they appear inside the character list. Please note that like for groups a numeric factor before such a meta-character is taken as a repetition factor not as a width. The meta-character is case sensitive and the other case is not affected by the definition, i.e. the lower- and uppercase versions of one character can have complete different meanings. It is possible to redefine normal characters (only one or both cases) as meta-characters, which suppresses its normal meaning. Using the meta-character in its own definition group causes a infinite loop which will lead to an T<sub>E</sub>X error.

# $\tilde{\theta}$  \tikztimingmetachar{ $\langle Meta-Character \rangle$ }{ $\langle Character \ Group \rangle$ }

This macro defines the given  $\langle meta-character \rangle$  to be identical to the given  $\langle character\ group \rangle$ . Alternatively this can also be done using the TikZ style 'timing/metachar={ $\{Meta-Character\}$ }{ $\{Character \ Group\}$ '.

An empty group deletes the meta-character, which might be necessary in cases when normal characters are temporary redefined as meta-characters. However, if the group only contains spaces the meta-character is practically ignored.

*Examples:*

\tikztimingmetachar{Y}{2D 0.5U 2D{}} \texttiming{ZZ Y Z 3Y ZZ} gives:

 $\begin{picture}(100,10) \put(0,0){\line(1,0){10}} \put(10,0){\line(1,0){10}} \put(10,0){\line(1,0){10}} \put(10,0){\line(1,0){10}} \put(10,0){\line(1,0){10}} \put(10,0){\line(1,0){10}} \put(10,0){\line(1,0){10}} \put(10,0){\line(1,0){10}} \put(10,0){\line(1,0){10}} \put(10,0){\line(1,0){10}} \put(10,0){\line(1,0){10}} \put(10,0){\line($ 

\tikztimingmetachar{Y}{2D{Text}} \tikztimingmetachar{y}{1D{\tiny Text}} \texttiming{ZZ Y Z 3y ZZ} gives:

Text Text Text Text

\newcounter{mycount}

\tikztimingmetachar{H}{2D{\stepcounter{mycount}\arabic{mycount}}} \tikztimingmetachar{R}{[/utils/exec=\setcounter{mycount}{0}]} \texttiming{ 5H R 3H R 10H } gives: 1 2 3 4 5 1 2 3 1 2 3 4 5 6 7 8 9 10

```
Redefining the glitch 'G' character:
\tikztimingmetachar{G}{.1T.1T .2B} \tikztimingmetachar{g}{.1T.1T}
\texttiming{ 10{H G L G} H } % With correction of width '.2B'
\texttiming{ 10{H g L g} H } % Without correction
\texttiming{ 10{H L } H } % For comparison
gives:
THER WERT ALL AT ALL AT ALL AT ALL AT ALL AT ALL AT ALL AT ALL AT
FRANCISCH BEREICH AN DER STEIN DER STEIN DER STEIN DER STEIN DER STEIN DER STEIN DER STEIN DER STEIN DER STEIN
<u> 22 Martii 12 Martii 12 Martii 12 Martii 12 Martii 12 Martii 12 Ma</u>
```
# <span id="page-7-0"></span>**3 Styles**

The generated logic signals are drawn using the style mechanism provided by [tikz](http://www.ctan.org/pkg/tikz). This styles are defined and can be redefined using \tikzset{h*style name* $\langle$ .style= $\langle value \rangle$ ,}. They can also be used in all places where  $\langle TikZ \rangle$  $Setting \s$  is mentioned. Please note that path/draw specific settings might not survive the transition to characters which have there own color, because these start a new drawing path. For a more detailed explanation why this is necessary see the [tikz](http://www.ctan.org/pkg/tikz) manual. However, timing specific settings are saved and restored between internal paths.

The package follows the directory structures approach used by TikZ/PGF and places all styles and other settings under the "subdirectory" 'timing' in the main "directory" 'tikz', which is the default when \tikzset is used.

| Style/Setting                                                          | Description                                                                      |  |  |
|------------------------------------------------------------------------|----------------------------------------------------------------------------------|--|--|
| timing                                                                 | Base settings like signal height & period width.                                 |  |  |
| timing/intext                                                          | Used for <i>\texttiming</i> . Depends on timing.                                 |  |  |
| timing/picture                                                         | Usable for own tikzpictures to set timing settings.                              |  |  |
| timing/grid                                                            | Used for grids. Depends on help lines and timing.                                |  |  |
| timing/table                                                           | Used for {tikztimingtable}. Depends on timing.                                   |  |  |
| timing/table/grid                                                      | Used for table grid. Depends on timing/grid.                                     |  |  |
| timing/table/lines                                                     | Used for <i>\horlines</i> and <i>\vertlines</i> .                                |  |  |
| timing/table/rules                                                     | Used for <b>\tablerules</b> .                                                    |  |  |
| timing/inline node                                                     | Used for nodes created by the N character. Defaults                              |  |  |
|                                                                        | to coordinate.                                                                   |  |  |
| $\text{tining}/\langle \textit{lowercase char} \rangle$                | Style for character $\langle char \rangle$ . Not used for 'H' and 'L'.           |  |  |
| timing/ $\langle$ lc char $\rangle$ /background                        | Background style for characters 'D' and 'U'.                                     |  |  |
| timing/ $\langle$ lc char $\rangle$ /text                              | Text style for character $\langle char \rangle$ . Only defined for 'D'.          |  |  |
| timing/initchar= $\langle char \rangle$                                | Sets initial character. Only valid as first optional                             |  |  |
|                                                                        | argument in table rows or <i>\texttiming</i> .                                   |  |  |
| timing/metachar= $\langle C \rangle$ $\langle G \rangle$               | Sets meta-character $\langle C \rangle$ to character group $\langle G \rangle$ . |  |  |
| timing/slope= $\langle 0.0 - 1.0 \rangle$                              | Sets slope for logic transitions.                                                |  |  |
|                                                                        | This also sets dslope=2*slope, zslope=slope/2.                                   |  |  |
| timing/1slope= $\langle 0.0 - 1.0 \rangle$                             | Sets slope for logic transitions only. Default: 0.1                              |  |  |
| timing/dslope= $\langle 0.0 - 1.0 \rangle$                             | Sets slope for data transitions. Default: 0.2                                    |  |  |
| timing/zslope= $\langle 0.0 - 1.0 \rangle$                             | Sets slope for Z transitions. Default: 0.05                                      |  |  |
| $\texttt{tining}/\texttt{rowdist} = \langle \textit{distance} \rangle$ | Sets (baseline) distance between rows in a                                       |  |  |
|                                                                        | tikztimingtable. Default: $2 (=2 \times signal \ height)$                        |  |  |
| $\texttt{timing}/\texttt{coldist}=\langle\textit{distance}\rangle$     | Sets distance between columns in a tikztiming table.                             |  |  |
|                                                                        | Default: $1 (=1 \times period \text{ width})$                                    |  |  |

Table 4: TikZ Styles and Settings provided and used by this Package.

# **4 Examples**

This section shows some examples by putting either the full source code or only the needed characters beside the graphical result. Please note that the displayed syntax is the one of [\timing](#page-3-0) where the initial character is declared as optional argument  $( [ \langle char \rangle ] )$  *inside/together* with the logic characters. The syntax of \textttiming is identical except the initial character is given as a normal optional argument before the characters argument. All examples except Example [1](#page-8-0) are attached in compilable form to this PDF.

Example 1: Initial Characters, Modifiers, TikZ Settings

<span id="page-8-0"></span>

|                                                                                     | Characters Resulting Diagram |
|-------------------------------------------------------------------------------------|------------------------------|
| HLZXDUTC                                                                            |                              |
| $\cccc$ $\Box$                                                                      |                              |
| tttt $\mathcal M$                                                                   |                              |
| $[c]$ cccc $\Pi$                                                                    |                              |
| $4(c)$ JU                                                                           |                              |
|                                                                                     | $4c4c$ $\qquad$              |
| $4{1.8c}$ $\Box$                                                                    |                              |
| [d] $4{5D{Text}}$ 0.2D $Text$                                                       | Text<br>Text<br>Text         |
| 3.4H 0.6L                                                                           |                              |
| DDDUUUDDD <u>II</u>                                                                 |                              |
| $DDD$ {}DUUDD $\Box$                                                                |                              |
| 8{2D{\hexcountmacro }} 08 09 (0A (0B ) OC ) OE ) OF                                 |                              |
| $3{20.25X}$ 2.5D .25Z}} $\begin{array}{c} \begin{array}{c} \end{array} \end{array}$ |                              |
| DDD $\{\}$ 3 $\{0.2D\{\}\}$ DDD                                                     | Ж                            |
| DDD{} 3{0.2D{}} 0.4D{} 0.6D{} DDD                                                   | <b>XXXXXX</b>                |
| HHHLLH SSSS HLLHHL                                                                  |                              |
| HHGHHGGHHLLGLLGH                                                                    |                              |
| ZZ G ZZ G XX G X $\longrightarrow$                                                  |                              |
|                                                                                     |                              |
| LLL [timing/slope=0.05] 4{.05H .05L} 0.6H HH ___                                    |                              |
| LLL $0.4U$ $0.6H$ HH $\qquad \qquad M$                                              |                              |
| [L] [timing/slope=1.0] HL HL HL HL HL $\land\land\lor$                              |                              |
|                                                                                     |                              |
| LLLLL [/utils/exec={\somemacro \code }] HHHHHH                                      |                              |
| LL [green] HH [brown] XX LL ZZ [orange] HH __                                       |                              |
| [] [line width=1pt] HLXZDU [line width=0.1pt] HLXZDU \                              |                              |
| [] [line width=1pt] HLXZDU ; [line width=0.1pt] HLXZDU \                            |                              |

*Note:* Optional argument must be placed before macro argument if [\texttiming](#page-1-1) is used.

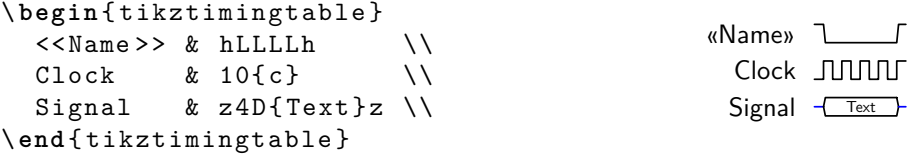

Example 2: [{tikztimingtable}](#page-4-0) without [\extracode](#page-4-1).

```
\ begin { tikztimingtable }
  \langle\langle \texttt{Name}\rangle\rangle \&\ \texttt{hLLL}h \\
  Clock & 10{c} \setminus<br>Signal & z4D{Text}z \\
               & z4D{Text}z \\
 \ extracode
  \ draw (0 ,0) circle (0.2 pt ) ; % Origin
  \ begin { pgfonlayer }{ background }
     \ vertlines [ help lines ]{0.5 ,4.5}
  \ end { pgfonlayer }
\ end { tikztimingtable }
                                                          «Name»
                                                            Clock JUUUJ
                                                            Signal Text
```
Example 3: [{tikztimingtable}](#page-4-0) with [\extracode](#page-4-1).

```
\ begin { tikzpicture }[ x =4 cm , y =4 cm ]
  \langledraw (0,0) rectangle (1,1);
  \draw (0.2,0.7) circle (10pt);
  \ begin { scope }[ green ]
    \langle \text{draw} (0.1, 0.1) -- +(0.8, 0.2) ;\ timing at (0.3 ,0.4) { hlzhhlhhl };
  \ end{ scope }
  \ timing [ rotate = -30]
       at (0.4 ,0.7) { HLZHHLHHL };
\ end{ tikzpicture }
```
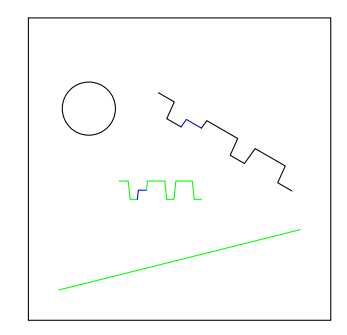

Example 4: [\timing](#page-3-0) inside general {tikzpicture}.

```
\ Huge
\ begin { tikzpicture }[ timing , thick ,
  timing / inline node /. style ={ coordinate ,
  shift = {(0.05, -.5)}\{\ \ \text{timing at } (0,2) \ \ \{\ \text{hH N(A) LHLHL}\},\\{\ \ \text{tining at } (0,0) \ \ \ \text{H LH } N(B) \ \ \ \ \text{LHL1}\};\ draw [ orange , semithick ]
     (A) ellipse (.2 and .6) +(0, -0.6) coordinate (Ax)(B) ellipse (.2 \text{ and } .6) + (0, +0.6) coordinate (Bx);
  \ draw [ orange , semithick , - >]
     (Ax) parabola [bend pos=0.5] (Bx);
\ end{ tikzpicture }
```
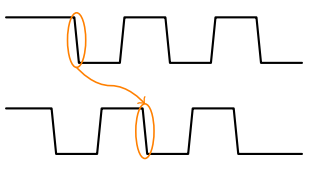

Example 5: Using In-Line Nodes to draw Relationships.

```
\ def \ degr {${}^\ circ $}
\begin{tikztimingtable}<br>Clock 128\, MHz 0\degr
                               & H 2C N(A1) 8{2C} N(A5) 3{2C} G\\
  Clock 128\, MHz 90\ degr & [C] 2{2C} N(A2) 8{2C} N(A6) 2{2C} C\\
  Clock 128\, MHz 180\ degr & C 2{2C} N(A3) 8{2C} N(A7) 2{2C} G\\
  Clock 128\, MHz 270\ degr & 3{2C} N(A4) 8{2C} N(A8) 2C C\\<br>Coarse Pulse & 3L 16H 6L \\
                               & 3L 16H 6L \\
  Coarse Pulse - Delayed 1 & 4L N(B2) 16H N(B6) 5L \\
  Coarse Pulse - Delayed 2 & 5L N(B3) 16H N(B7) 4L \\
  Coarse Pulse - Delayed 3 & 6L 16H 3L \\
  \lambda\lambdaFinal Pulse Set \& 3L 16H N(B5) 6L \\
  Final Pulse $\ overline {\ mbox { Reset }}$ & 6 L N (B 4) 16 H 3 L \\
                               & 3L N(B1) 19H N(B8) 3L \n\ \n\vee\ extracode
  \ tablerules
  \ begin { pgfonlayer }{ background }
    \{foreach \n \n \in \{1, \ldots, 8\}\langle draw [help lines] (A\n) -- (B\n);\ end { pgfonlayer }
\ end { tikztimingtable }
```
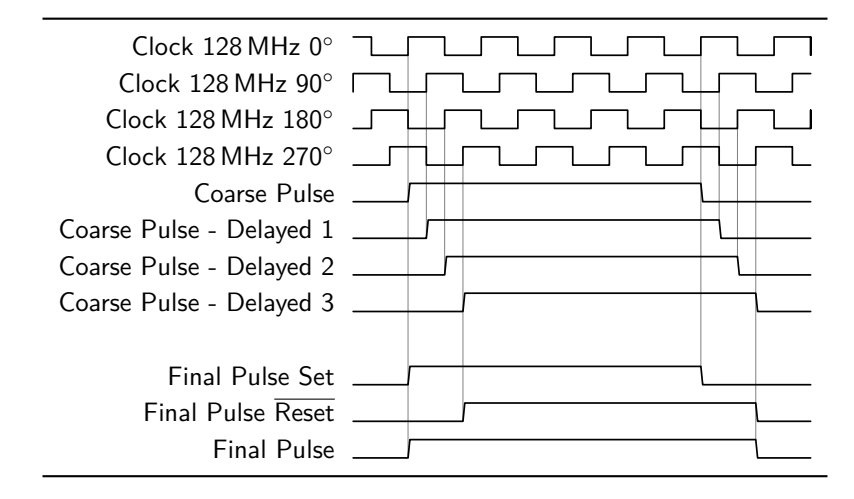

Example 6: Using In-Line Nodes to draw Marker Lines.

```
\ definecolor { bgblue }{ rgb }{0.41961 ,0.80784 ,0.80784}
\ definecolor { bgred }{ rgb }{1 ,0.61569 ,0.61569}
\ definecolor { fgblue }{ rgb }{0 ,0 ,0.6}
\ definecolor { fgred }{ rgb }{0.6 ,0 ,0}
\ begin { tikztimingtable }[ timing / slope =0 ,
  timing/coldist=2pt, xscale=2, yscale=1.1, semithick]
  \ scriptsize clock & 7{ C }\\
  S & .75L h 2.25L H LL1 [fgblue] \ \iotaR & 1.8L .8H 2.2L 1.4H 0.8L [fgblue]\\
  Q & L .8 H 1.7 L 1.5 H LL \$\ overline {\ mbox { Q }}$ & H .8 L 1.7 H 1.5 L HH \\
  Q & LHHHHLL [ fgred ]\\
  $\ overline {\ mbox { Q }}$ & HLLLLHH [ fgred ]\\
\ extracode
 \ begin { pgfonlayer }{ background }
  \ shade [ right color = bgblue , left color = white ]
      (7 , -8.45) rectangle ( -2 , -4.6) ;
  \ shade [ right color = bgred , left color = white ]
      (7 , -12.8) rectangle ( -2 , -8.6) ;
  \ begin { scope }[ gray , semitransparent , semithick ]
    \ horlines {}
    \{ for each \ x \ in \ {1, \ldots, 6}\}\langle x,1 \rangle -- (\x, -12.8);
    % similar : \ vertlines {1 ,... ,6}
  \ end { scope }
  \node [anchor=south east, inner sep=0pt]
    at (7 , -8.45) {\ tiny clocked };
  \ node [ anchor = south east , inner sep =0 pt , fgred ]
    at (7 , -12.8) {\ tiny positive edge triggered };
 \ end { pgfonlayer }
\end { tikztimingtable }
\ insertoriginalimageforcomparisionifpresent
```
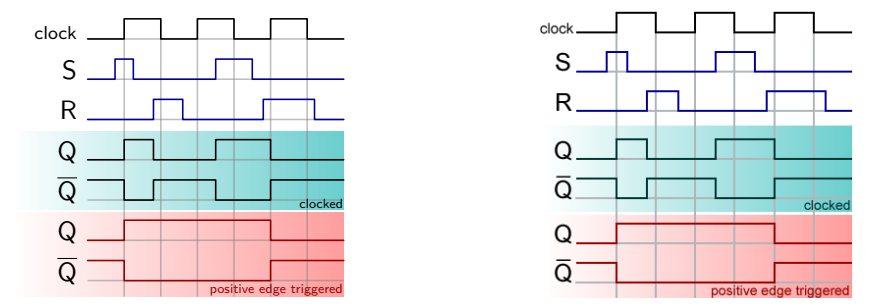

Example 7: SR flip-flop timing diagram (left). Redrawn from image (right) [http://commons.wikimedia.org/wiki/File:SR\\_FF\\_timing\\_diagram.png](http://commons.wikimedia.org/wiki/File:SR_FF_timing_diagram.png)

```
\ newcounter { countup }
\newcommand*{\countup}{\addtocounter{countup}{1}\thecountup}
\ newcommand *{\ crst }{\ setcounter { countup }{0}}
\ begin { tikztimingtable }
  [timing/d/background/.style={fill=white},
   timing / lslope =0.2]
           CPOL=0 & LL 15\{T\} LL \\
           CPOL=1 & HH 15{T} HH \\
                   & H 17 L H \\
  \\<br>\crst Cycle \# & U
                            8{2D{\ \coshup} } 2U \qquad \\crst MISO & D{z} 8{2D{\countup}} 2D{z} \\
  \csc MOSI & D{z} 8{2D{\countup}} 2D{z} \\
  \lambda\lambda\crst Cycle \# & UU 8{2D{\countup}} U \\<br>\crst MISO & D{z}U 8{2D{\countup}} D{z} \\
  \crst MISO & D{z}U 8{2D{\countup}} D{z} \\
  \crst MOSI & D{z}U 8{2D{\countup}} D{z} \\
\ extracode
  \ begin { pgfonlayer }{ background }
    \ begin { scope }[ semitransparent , semithick ]
      \vertlines [red] {2.1, 4.1, ..., 17.1}
      \ vertlines [ blue ]{3.1 ,5.1 ,... ,17.1}
    \ end { scope }
  \ end { pgfonlayer }
  \ begin { scope }
    [font = \sffamily \Large, shift = {(-6em, -0.5)}, anchor = east]
    \node at ( 0, 0) {SCK}; \node at ( 0,-3 ) {SS};
    \node at (1ex, -9) {CPHA=0}; node at (1ex, -17) {CPHA=1};
  \ end { scope }
\ end { tikztimingtable }%
```
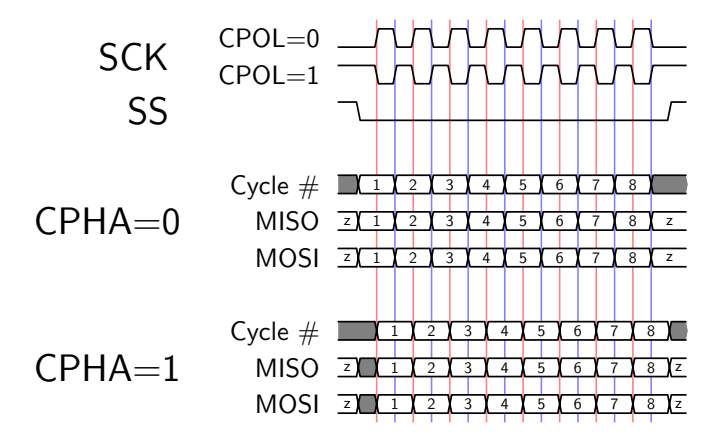

Example 8: SPI Interface Timing. Redrawn from image [http://en.wikipedia.org/wiki/File:SPI\\_timing\\_diagram.svg](http://en.wikipedia.org/wiki/File:SPI_timing_diagram.svg)

# **5 Implementation**

# **5.1 Package Header**

```
1 \langle *package \rangle2 \RequirePackage{tikz}
 3 \usetikzlibrary{calc}
 4 \usetikzlibrary{backgrounds}
 5 \usetikzlibrary{decorations.pathmorphing}
 6 \ifx\collect@body\@undefined
 7 \IfFileExists{environ.sty}
 8 {\RequirePackage{environ}}
 9 {\RequirePackage{amsmath}}
10 \setminus fi11
12 \def\tikztimingwidth{0.0}
13 \newcount\tikztiming@numint
14 \newcount\tikztiming@numfrac
15 \def\tikztiming@num{1.0}%
16 \let\tikztiming@back\empty
17 \newlength\tikztiming@xunit
18 \newlength\tikztiming@yunit
19
20 \newcounter{tikztiming@nrows}%
21 \def\tikztiming@rowdist{2}%
22 \def\tikztiming@coldist{1}%
23 \def\tikztiminglabel#1{#1}%
24
25 \def\tikztiming@prefix{tikztiming@trans@}
```
# **5.2 TikZ Style Settings**

```
26 \tikzset{timing/.style={%
27 x=1.6ex, y=1.6ex,
28 line cap=round, line join=round,
29 /utils/exec={\setlength{\tikztiming@xunit}{1.6ex}\setlength{\tikztiming@yunit}{1.6ex}},
30 }%
31 }
32 \tikzset{%
33 timing/.cd,
34 initchar/.value required,
35 initchar/.code={\ifx\lastchar\empty\uppercase{\def\lastchar{#1}}\fi},
36 metachar/.code 2 args={\tikztimingmetachar{#1}{#2}},
37 grid/.style={timing,help lines},
38 picture/.style={timing,line width=0.15ex},
39 intext/.style={timing,line width=0.15ex},
40 inline node/.style={shape=coordinate},
41 table/.style={timing,line width=0.15ex,font=\sffamily},
42 coord/.style={inner sep=0pt,outer sep=0pt},
43 save/.style={inner sep=0pt,outer sep=0pt,/utils/exec=\tikztiming@savesettings},
44 restore/.style={/utils/exec=\tikztiming@restoresettings},
```

```
45 name/.style={inner sep=0pt,outer sep=0pt},
46 d/text/.style={timing,scale=0.6,font=\sffamily},
47 d/background/.style={},
48 h/.style={},
49 l/.style={},
50 d/.style={},
51 m/.style={black!40!brown},
52 m/decoration/.style={decorate,decoration={zigzag,segment
53 length=.25\tikztiming@xunit,amplitude=.225\tikztiming@yunit}},
54 k/.style={black!40!blue,semitransparent},
55 u/background/.style={fill=gray},
56 u/.style={},
57 o/background/.style={},
58 o/.style={timing/d,line width=0.10ex,dotted},
59 g/.style={},
60 z/.style={blue},
61 t/.style={},
62 c/.style={timing/slope=0.0},
63 x/.style={red},
64 table/grid/.style={timing/grid},
65 table/lines/.style={},
66 table/rules/.style={line width=0.08em,line cap=butt},
67 slope/.code={%
68 \tikztimingsetslope{#1}%
69 \tikztimingsetdslope{2*#1}%
70 \tikztimingsetzslope{#1/2}%
71 },
72 lslope/.code={\tikztimingsetslope{#1}},
73 dslope/.code={\tikztimingsetdslope{#1}},
74 zslope/.code={\tikztimingsetzslope{#1}},
75 coldist/.store in=\tikztiming@coldist,
76 rowdist/.store in=\tikztiming@rowdist,
77 }
```
# **5.3 Macros**

### <span id="page-15-0"></span>**[\texttimingbefore](#page-2-1)**

This macro is executed inside the tikzpicture environment of [\texttiming](#page-16-0) before the timing diagram is drawn.

\def\texttimingbefore{}

#### <span id="page-15-1"></span>**[\texttimingafter](#page-2-2)**

This macro is executed inside the tikzpicture environment of [\texttiming](#page-16-0) after the timing diagram is drawn.

\def\texttimingafter{}

# <span id="page-15-2"></span>**[\texttiminggrid](#page-2-3)**

Draws a background grid with the 'timing/grid' setting. Should be used inside [\texttimingbefore](#page-15-0).

```
84 \DeclareRobustCommand*\texttiming[2][]{%
85 \begingroup
86 \tikztiming@init
87 \ifx\relax#1\relax\else
88 \tikztiming@testoptarg#1\relax\relax%
89 \overline{\text{f}i}90 \def\@tempa{\begin{tikzpicture}[timing/intext,}%]}[
91 \expandafter\@tempa\settings]
92 \@ifundefined{tikztiming@initcode@\lastchar}%
93 {}%
94 {\@nameuse{tikztiming@initcode@\lastchar}}%
95 \ifx\lastchar\empty\else
96 \@ifundefined{\tikztiming@prefix\lastchar @start}%
97 {\PackageWarning{tikz-timing}{Start value for timing character '\lastchar'
98 is not defined and will be ignored!}{}{}{}}%
99 {\tikztiming@nameaddtostr{\lastchar @start}{}}%
100 \qquad \text{if}101 \tikztiming@#2\relax
102 %\message{^^J\meaning\tikztiming@str^^J}%
103 \path[use as bounding box] (0,0) rectangle
104 (\timingwidth*\tikztimingwidth,\timingheight);%
105 \texttimingbefore
106 \tikztiming@str;%
107 \node [shape=tikztiming@shape,anchor=origin,name=last texttiming] at (0,0)
108 {};
109 \texttimingafter
110 \end{tikzpicture}%
111 \endgroup
```
\draw[xstep={\timingwidth/2.},ystep={\timingheight/2.},timing/grid] (0,0) grid

```
112 }
```
# **\tikztiming@testoptarg**

\def\tikztiming@testoptarg#1#2\relax{%

\ifx\relax#2\relax

\def\texttiminggrid{%

}

<span id="page-16-0"></span>**[\texttiming](#page-1-1)**

(\timingwidth\*\tikztimingwidth,\timingheight);

- \uppercase{\def\lastchar{#1}}%
- \else
- 117 \def\settings{#1#2}%
- \fi
- }

# **\tikztiming@init**

```
152 \timing@@@{#1}{#2(#3)}%
```
\def\timing@@#1#2(#3){%

# **\timing@@**

```
148 \def\timing@at#1at#2(#3){%
149 \timing@@@{#1}{#2(#3)}%
150 }
```
# **\timing@at**

}

}

```
133 \def\timing@[#1]{%
134 \@ifnextchar{a}%
135 {\timing@at{#1}}%
136 {\PackageWarning{tikz-timing}{The \string\timing\space command awaits now an
137 'at' before the coordinate, like the \string\node\space command is doing.
138 Please update your source code to ensure compatibility with newer
139 versions}{}{}{}%
140 \text{Cifnextchar}+ \text{?}<br>141 \{\text{timp@Q{#1}}\}141 {\timing@@{#1}}%
142 {\@ifnextchar(%)
143 {\timing@@{#1}}%
144 {\timing@@{#1}++(0,0)}%
145 }%<br>146 }%
146
```
# **\timing@**

```
128 \def\timing{%
129 \@ifnextchar{[}%
130 {\timing@}%
131 {\timing@[]}%
132 }
```
\def\tikztiming@init{%

# <span id="page-17-0"></span>**[\timing](#page-3-0)**

```
121 \let\lastchar\empty%
122 \let\currentchar\empty
123 \let\settings\empty
124 \def\tikztimingwidth{0.0}%
125 \setcounter{tikztimingtrans}{-1}%
126 \def\tikztiming@str{\draw (0,0) coordinate (timing/start base) }%
127 }
```
### **\timing@@@**

```
154 \def\timing@@@#1#2#3{%
155 \begingroup
156 \tikztiming@init
157 \let\tikz@alias=\pgfutil@empty%
158 \begin{scope}[shift={#2},timing,#1]%
159 \@ifnextchar{[}%
160 {\timing@@@init}%
161 {\timing@@@init[]}%
162 #3\relax
163 %\message{^^J\meaning\tikztiming@str^^J}%
164 \tikztiming@str;%
165 \node [shape=tikztiming@shape,anchor=origin,#1] at (0,0) {};
166 \end{scope}%
167 \endgroup
168 \timing@@@end
169 }
```
### **\timing@@@end**

```
170 \def\timing@@@end#1;{%
171 \if{x; #1; \else172 \PackageError{tikz-package}{Can not parse timing path}{}{}{}%
173 \fi
174 }
```
### **\timing@@@init**

```
175 \def\timing@@@init[#1]{%
176 \ifx\relax#1\relax\else
177 \uppercase{\def\lastchar{#1}}%
178 \fi
179 \@ifundefined{tikztiming@initcode@\lastchar}%
180 {}%
181 {\@nameuse{tikztiming@initcode@\lastchar}}%
182 \ifx\lastchar\empty\else
183 \@ifundefined{\tikztiming@prefix\lastchar @start}%
184 {\PackageWarning{tikz-timing}{Start value for timing character '\lastchar'
185 is not defined and will be ignored!}{}{}{}}%
186 {\tikztiming@nameaddtostr{\lastchar @start}{}}%
187 \fi
188 \tikztiming@
189 }
```
### **\tikztiming@trans@**

The empty transition gets defined to avoid errors if it is used by the generic code, e.g. if a non-combinable character like 'C' is the last one.

\let\tikztiming@trans@\@gobble

### **\tikztiming@aftercode@T**

 \def\tikztiming@aftercode@T{% \tikztiming@output@flush }

### **\tikztiming@aftercode@t**

```
194 \def\tikztiming@aftercode@t{%
195 \tikztiming@aftercode@T
196 }
```
# **\tikztiming@aftercode@C**

 \def\tikztiming@aftercode@C{% %\tikztiming@output@flush }

### **\tikztiming@aftercode@c**

 \def\tikztiming@aftercode@c{% \tikztiming@aftercode@C }

### **\tikztiming@aftercode@G**

```
203 \def\tikztiming@aftercode@G{%
204 \let\lastchar\secondlastchar
205 \let\tikztimingwidth\lasttikztimingwidth
206 }
```
### **\tikztiming@aftercode@g**

 \def\tikztiming@aftercode@g{% \let\lastchar\secondlastchar \let\tikztimingwidth\lasttikztimingwidth }

### **\tikztiming@aftercode@S**

 \def\tikztiming@aftercode@S{% \let\lastchar\secondlastchar }

# **\tikztiming@aftercode@s**

 \def\tikztiming@aftercode@s{% \let\lastchar\secondlastchar }

## **\tikztiming@beforenextcode@D@edge@**

\def\tikztiming@beforenextcode@D@edge@{%

- \if D\currentchar\else
- \if d\currentchar\else
- 220 \def\lastchar{D}%
- \fi
- 222  $\overline{1}$
- }

# **\tikztiming@beforecode@d@edge@**

\def\tikztiming@beforenextcode@d@edge@{%

```
225 \if D\currentchar\else
226 \iint d\currentchar\else227 \def\label{def:22}228 \setminusfi
```
- 229  $\setminus$ fi
- }

### **\tikztiming@initcode@D**

```
231 \def\tikztiming@initcode@D{%
232 \def\lastchar{D@edge@}%
233 }
```
# **\tikztiming@initcode@d**

```
234 \def\tikztiming@initcode@d{%
235 \def\lastchar{d@edge@}%
236 }
```
### **\tikztiming@**

The **\@ifnextchar\bgroup** is a trick to remove following spaces which would break the number test.

\def\tikztiming@{%

- \@ifnextchar\bgroup
- {\tikztiming@testfornum}%
- {\tikztiming@testfornum}%
- }

# **\tikztiming@eaddtostr**

```
242 \def\tikztiming@eaddtostr#1{%
243 \begingroup
244 \tikztiming@internaldefs{}%
245 \@temptokena\expandafter{\tikztiming@str}%
246 \xdef\tikztiming@str{%
247 \the\@temptokena
248 #1%
249 }%
```

```
256 \ifx\relax#2\relax
257 \tikztiming@nameaddtostr{#1}%
258 \else
259 \ifcase0%
260 \ifx\tikztiming@output@bufchara\empty
261 \ifx\tikztiming@output@bufcharb\empty
262 1%
263 \setminusfi
264 \fi\relax
265 % not empty
266 \edef\tikztiming@output@currentchar{#2}%
267 \ifcase0%
268 \expandafter\ifx\csname tikztiming@nocombine@#2\endcsname\relax
269 \verb|\ifx\tildeztiming@output@currentchar\tildeztming@output@butput@buchar \verb|\tildeztming@output@buchar}270 1%
271 \ifmmode \text{if} \ifmmode \text{if} \ifmmode \text{if} \ifmm{ii} \ifmm{if} \ifmm{ii} \ifmm{ii} \ifmm{ii} \ifmm{ii} \ifmm{iii} \ifmm{iii} \ifmm{iii} \ifmm{iii} \ifmm{iii} \ifmm{iii} \ifmm{iii} \ifmm{iv} \ifmm{iii} \ifmm{iv} \ifmm{iv} \ifmm{iv} \ifmm{iv} \ifmm{iv} \ifmm{iv} \ifmm{iv} \ifmm{iv} \ifmm{v} \ifmm{iv} \ifmm{v} \ifmm{iv} \ifmm{v} \ifmm{iv} \ifmm{v} \ifmm{iv} \ifmm272 \relax
273 \tikztiming@output@flush
274 \edef\tikztiming@output@bufchara{#1}%
275 \edef\tikztiming@output@bufcharb{#2}%
276 \overline{\phantom{a}} \or
\label{lem:main} $$277 $$\pgfmathparse{\tikztiming@output@bufnum + \tikztiming@num}\%278 \let\tikztiming@output@bufnum\pgfmathresult
279 \def\tikztiming@num{1.0}%
280 \overline{\text{f}i}281 \else % empty
282 \edef\tikztiming@output@bufchara{#1}%
283 \edef\tikztiming@output@bufcharb{#2}%
284 \let\tikztiming@output@bufnum\tikztiming@num
285 \def\tikztiming@num{1.0}%
286 \fi
287 \fi
288 }
  Init buffer macros:
```
 \def\tikztiming@output@bufchara{}% \def\tikztiming@output@bufcharb{}%

\endgroup

 \def\tikztiming@addtostr{% \g@addto@macro\tikztiming@str

\def\tikztiming@output#1#2{%

}

 } **\tikztiming@output**

**\tikztiming@addtostr**

```
291 \def\tikztiming@output@bufnum{0}%
```
### **\tikztiming@output@flush**

\def\tikztiming@output@flush{%

- \begingroup
- \let\tikztiming@num\tikztiming@output@bufnum
- \tikztiming@nameaddtostr{%
- \tikztiming@output@bufchara
- \tikztiming@output@bufcharb
- }%
- \endgroup%
- \gdef\tikztiming@output@bufchara{}%
- \gdef\tikztiming@output@bufcharb{}%
- \global\let\tikztiming@output@bufnum\tikztiming@num
- \gdef\tikztiming@num{1.0}%

```
304 }
```
# **\tikztiming@nameaddtostr**

```
305 \def\tikztiming@nameaddtostr#1{%
```

```
306 \begingroup
```
- \edef\@tempa{\tikztiming@num}%
- \expandafter\g@addto@macro
- \expandafter\tikztiming@str
- \expandafter{\csname\tikztiming@prefix#1\expandafter\endcsname
- \expandafter{\@tempa} }%
- \endgroup
- \def\tikztiming@num{1.0}%

```
314 }
```
### **\tikztiming@nameedef**

Defines internal tikztiming macro with name  $\langle \langle prefix \rangle \langle name \langle \#2 \rangle \rangle$ . The macro definition (#3) is expanded while the internal drawing definitions are active.

```
315 \newcommand\tikztiming@nameedef[3][A]{%
```
\def\@gtempa##1{#3}%

```
317 \expandafter\let\csname\tikztiming@prefix#2@general\endcsname\@gtempa
```
- \begingroup
- \tikztiming@internaldefs{#1}%
- \xdef\@gtempa##1{\@gtempa{\width}}%
- \endgroup
- \expandafter\let\csname\tikztiming@prefix#2\endcsname\@gtempa
- \let\@gtempa\empty
- }

**\tikztiming@namelet**

Only execute \let if the original macro is defined or the destination macro is defined and would now set to undefined.

```
325 \newcommand\tikztiming@namelet[2]{%
326 \ifcase0%
327 \@ifundefined{\tikztiming@prefix#2}%
328 {\@ifundefined{\tikztiming@prefix#1}%
329 {0}{1}%
330 }%
331 {1}%
332 \relax
333 \else
334 \expandafter\let
335 \csname\tikztiming@prefix#1\expandafter\endcsname
336 \csname\tikztiming@prefix#2\endcsname
337 \fi
338 }
```
### **\tikztiming@@end**

```
339 \def\tikztiming@@end{%
340 \tikztiming@output@flush
341 \verb| \label{fig:1} \label{fig:2}342 \tikztiming@addtostr{ coordinate (timing/end)
343 let \pi = (\t{timing/start base}), \pi = (\t{timing/end}) in
344 coordinate (timing/end base) at (\x2,\y1)345 coordinate (timing/end top) at (\x2,1+\y1)346 }%
347 }
```
### **\tikztiming@@**

```
348 \def\tikztiming@@#1{%
349 \ifx\relax#1\empty
350 \expandafter\tikztiming@@end
351 \else
352 \let\lasttikztimingwidth\tikztimingwidth
353 \tikztiming@iflower{#1}%
354 {\pgfmathparse{\tikztiming@num/2.0}\let\tikztiming@num\pgfmathresult}%
355 {}%
356 \ifx\tikztiming@back\empty\else
357 \pgfmathparse{\tikztiming@num-\tikztiming@back}%
358 \let\tikztiming@num\pgfmathresult
359 \let\tikztiming@back\empty
360 \fi
361 \pgfmathparse{\tikztimingwidth + \tikztiming@num}%
362 \let\tikztimingwidth\pgfmathresult
363 \def\currentchar{#1}%
364 \uppercase{\def\currentcharuc{#1}}%
```

```
365 \@ifundefined{tikztiming@beforenextcode@\lastchar}%
366 {}%
367 {\@nameuse{tikztiming@beforenextcode@\lastchar}}%
368 \@ifundefined{tikztiming@beforecode@\currentchar}%
369 {}%
370 {\@nameuse{tikztiming@beforecode@\currentchar}}%
371 \@ifundefined{\tikztiming@prefix\lastchar\currentchar}%
372 {\@ifundefined{\tikztiming@prefix\lastchar\currentcharuc}%
373 {\PackageWarning{tikz-timing}{Timing transition '\lastchar\currentchar'
374 is not defined and will be ignored!}{}{}{}}%
375 {\tikztiming@output{\lastchar}{\currentcharuc}}%<br>376 }%
376
377 {\tikztiming@output{\lastchar}{\currentchar}}%
378 \let\secondlastchar\lastchar
379 \let\lastchar\currentcharuc
380 \@ifundefined{tikztiming@aftercode@\currentcharuc}%
381 {}%
382 {\@nameuse{tikztiming@aftercode@\currentcharuc}}%
383 \expandafter
384 \tikztiming@testfortext
385 \fi
386 }
```
#### **\tikztiming@testfortext**

 \def\tikztiming@testfortext{% \@ifnextchar\bgroup {\tikztiming@handletext}% {\tikztiming@}% }

### **\tikztiming@handletext**

```
392 \def\tikztiming@handletext#1{%
393 \@ifnextchar{[}%
394 {\tikztiming@handletext@}%
395 {\tikztiming@handletext@[]}%
396 #1\relax
397 }
```
### **\tikztiming@handletext@**

```
398 \def\tikztiming@handletext@[#1]#2\relax{%
399 \begingroup
400 \expandafter\lowercase\expandafter{%
401 \expandafter\def\expandafter\currentcharlc
402 \expandafter{\currentchar}%
403 }%
```

```
404 \pgfkeysifdefined{/tikz/timing/\currentcharlc/text/.@cmd}%
405 {%
406 \tikztiming@output@flush
407 \tikztiming@eaddtostr{%
408 node (timing@dend) at +(\dslope/2.0,\height/2.0) {}
409 node [%]
410 shift={($ (timing@dstart)!0.5!(timing@dend) $)},%
411 timing/\currentcharlc/text,%
412 }%
413 \endgroup
414 \tikztiming@addtostr{%[
415 #1%
416 ] {#2}%
417 }%
418 \def\lastchar{D@edge@}%
419 }\{\%<br>420 \
      \endgroup
421 \PackageWarning{tikz-timing}{Ignoring text for character
422 '\currentchar'!}{}{}{}}
423 }%
424 \tikztiming@
425 }
```
### **\tikztiming@defcode**

```
426 \def\tikztiming@defcode#1{%
427 \@namedef{tikztiming@code@\meaning#1}%
428 }
```
### **\tikztiming@defcode,**

- \tikztiming@defcode{,}{%
- \tikztiming@output@flush
- \tikztiming@eaddtostr{%
- 432 \newdraw
- }%
- \tikztiming@
- }

# **\tikztiming@defcode;**

- \tikztiming@defcode{;}{%
- \tikztiming@output@flush
- \tikztiming@eaddtostr{%
- \newdrawns
- }%
- \tikztiming@
- }

```
\tikztiming@defcodeN
```

```
27
```

```
474 {\@ifundefined{tikztiming@code@\meaning\@let@token}%
475 {\tikztiming@@}%
```

```
473 {\tikztiming@testforcode@}%
```

```
472 \@ifnextchar{!}%
```

```
471 \def\tikztiming@testforcode{%
```
# **\tikztiming@testforcode**

```
470 }
```

```
469 \tikztiming@
```

```
468 \endgroup
```

```
467 \expandafter\tikztiming@addtostr\expandafter{\@tempa {#3} }%
```

```
466 \fi
```
- \def\@tempa{ node [timing/inline node,#1] (#2) }%
- \else
- \def\@tempa{ node [timing/inline node,#1] }%
- \ifx\@tempa\empty
- \def\@tempa{#2}%
- \begingroup
- \tikztiming@output@flush
- \def\tikztiming@addnode@#1#2#3{%

# **\tikztiming@addnode@**

```
457 }
```

```
455 {\tikztiming@addnode@{#1}{#2}}%
456 {\tikztiming@addnode@{#1}{#2}{}}%
```

```
454 \@ifnextchar\bgroup
```

```
453 \def\tikztiming@addnode@getname#1(#2){%
```
# **\tikztiming@addnode@getname**

```
449 \@ifnextchar(%)
450 {\tikztiming@addnode@getname{#1}}%
451 {\tikztiming@addnode@getname{#1}()}%
452 }
```
# **\tikztiming@addnode**

```
446 {\tikztiming@addnode@getoptions[]}%
447 }
```
{\tikztiming@addnode@getoptions}%

\def\tikztiming@addnode@getoptions[#1]{%

- \@ifnextchar[%]
- \tikztiming@defcode{N}{%
- {\csname tikztiming@code@\meaning\@let@token\expandafter
- \endcsname\@gobble}%
- }%
- }

### **\tikztiming@testforcode@**

- \def\tikztiming@testforcode@#1{%
- \@ifnextchar\bgroup
- {\tikztiming@handlecode}%
- {%
- \PackageWarning{tikz-timing}{Missing braces after '!' character. Ignoring
- 485 this character}{}{}{}%
- \tikztiming@
- }%
- }

# **\tikztiming@defcodeB**

- \tikztiming@defcode{B}{%
- \pgfmathparse{\tikztiming@back+\tikztiming@num}%
- \let\tikztiming@back\pgfmathresult
- \tikztiming@
- }

### **\tikztiming@handlecode**

```
494 \def\tikztiming@handlecode#1{%
495 \tikztiming@output@flush
496 \tikztiming@addtostr{ #1 }%
497 \tikztiming@
498 }
```
# **\tikztiming@defcode []**

```
499 \tikztiming@defcode[#1]{%
500 \tikztiming@addtostr{ [#1] }%
501 \tikztiming@
502 }
```
### **\tikztiming@testfornum**

\def\tikztiming@testfornum{%

- \let\tikztiming@numchars\empty
- \tikztiming@numfrac0\relax
- \afterassignment
- \tikztiming@testfornum@
- \tikztiming@numint0%

}

## **\tikztiming@testfornumfrac**

\def\tikztiming@testfornumfrac{%

- 511  $\dagger$  \afterassignment
- \tikztiming@testfornum@@@
- \tikztiming@numfrac1%
- }

# **\tikztiming@numloop**

\def\tikztiming@numloop{%

- \ifnum\tikztiming@numint>0%
- \toks@\expandafter{\tikztiming@numchars}%
- \xdef\tikztiming@numchars{%
- \the\toks@
- 520 \the\@temptokena

}%

- 522 \advance\tikztiming@numint by -1\relax
- \expandafter\tikztiming@numloop
- 524  $\overline{1}$
- }

# **\tikztiming@testfornum@**

\def\tikztiming@testfornum@{%

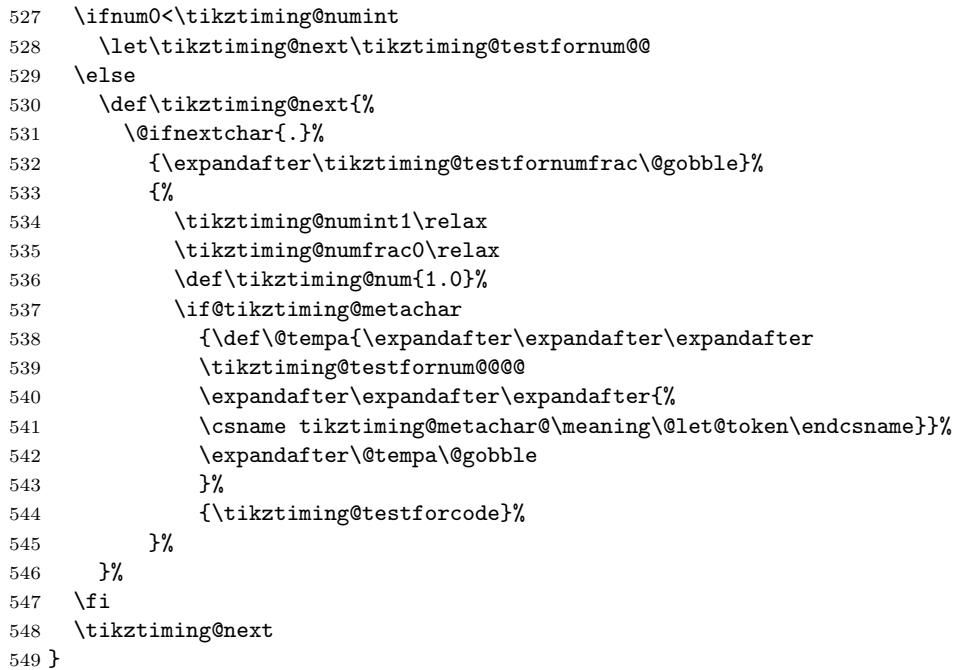

# **\tikztiming@testfornum@@**

\def\tikztiming@testfornum@@{%

\def\if@tikztiming@metachar#1#2{%

# **\if@tikztimig@metachar**

```
581 \def\tikztimingmetachar#1#2{%
582 \ifx\relax#2\relax
583 \expandafter\let\csname tikztiming@metachar@\meaning#1\endcsname\@undefined
584 \else
585 \@namedef{tikztiming@metachar@\meaning#1}{#2}%
586 \fi
587 }
```
# **\tikztimig@metachar**

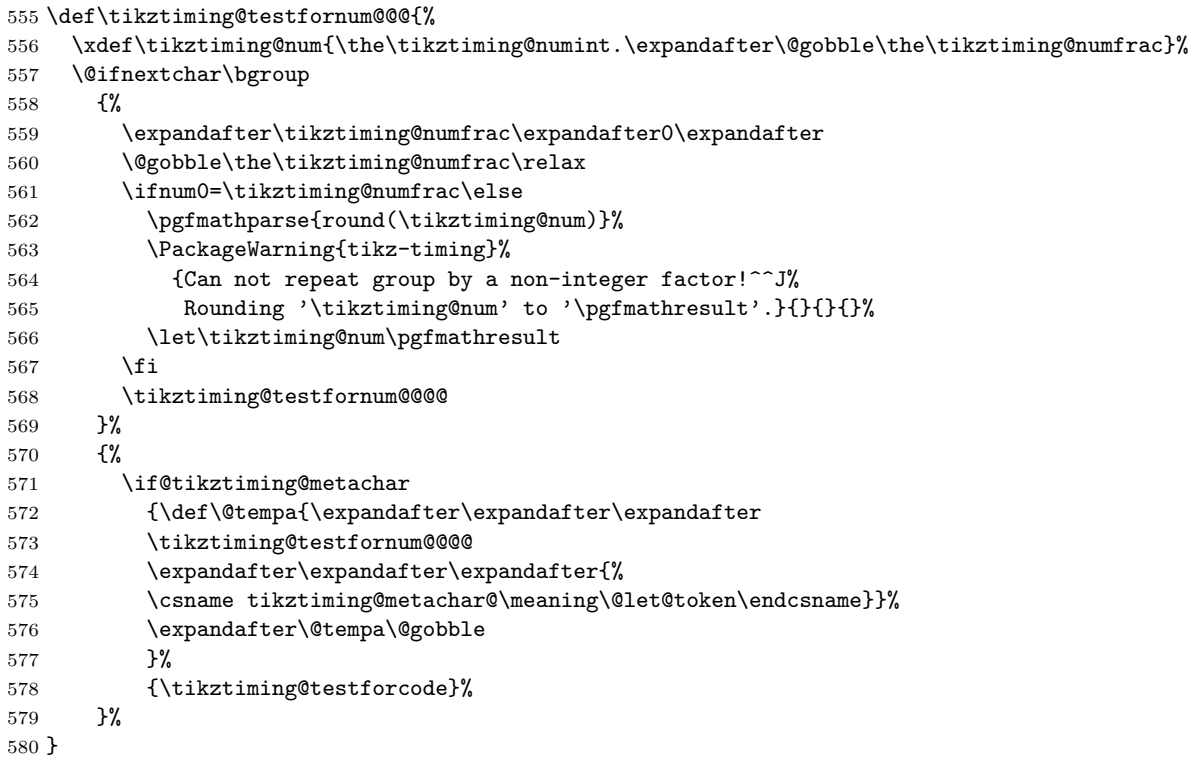

### **\tikztiming@testfornum@@@**

- }
- {\tikztiming@testfornum@@@}%
- {\expandafter\tikztiming@testfornumfrac\@gobble}%
- \@ifnextchar{.}%

 \@ifundefined{tikztiming@metachar@\meaning\@let@token}{#2}{#1}% }

**\tikztiming@testfornum@@@@**

```
591 \def\tikztiming@testfornum@@@@#1{%
592 \begingroup
593 \@temptokena{#1}%
594 \tikztiming@numloop%
595 \endgroup
596 \tikztiming@numint1\relax
597 \tikztiming@numfrac0\relax
598 \expandafter\tikztiming@\tikztiming@numchars
599 }
```
# **5.4 Table environment**

```
600 %\usetikzlibrary{backgrounds}
601 \newcounter{tikztimingrows}
```
### **\tikztiming@extracode**

```
602 \def\tikztiming@extracode{\@gobble{EXTRACODE}}%
```
# <span id="page-30-0"></span>**[tikztimingtable](#page-4-0)**

```
603 \newenvironment{tikztimingtable}[1][]{%
604 \begingroup
605 \setcounter{tikztiming@nrows}{0}%
606 \def\tikztiming@maxwidth{0.0}%
607 \let\extracode\tikztiming@extracode
608 \let\tablegrid\tikztiming@tablegrid
609 \let\fulltablegrid\tikztiming@fulltablegrid
610 \let\horlines\tikztiming@horlines
611 \let\vertlines\tikztiming@vertlines
612 \let\tablerules\tikztiming@tablerules
613 \def\rowdist{\tikztiming@rowdist}%
614 \def\coldist{\tikztiming@coldist}%
615 \def\nrows{\the\c@tikztiming@nrows}%
616 \def\twidth{\tikztiming@maxwidth}%
617 \tikzpicture[timing/table,#1]%
618 \coordinate (last row) at (0,\rowdist);
619 \coordinate (label pos) at (-1*)coldist,0);
620 \coordinate (timing/table/top left) at (0,1);
621 \coordinate (timing/table/bottom right) at (0,0);
622 \collect@body\tikztiming@table
623 }{%
624 }
```
# **\tikztiming@table**

\def\tikztiming@table#1{%

- \tikztimingtable@row#1\endtikztimingtable@
- \endtikzpicture
- \endgroup
- }

### **\endtikztimingtable@**

\def\endtikztimingtable@{\@gobble{ENDTIKSTIMING}}

### **\tikztimingextracode**

```
631 \long\def\tikztimingextracode#1#2\endtikztimingtable@{%
632 \path let
633 \pi = (\t{timing/table/top left}),634 \pmb{\text{[p2 = (timing/table/bottom right)}}635 in
636 coordinate (timing/table/bottom left) at (\x1,\y2)
637 coordinate (timing/table/top right) at (\x2,\y1)638 coordinate (timing/table/size) at (\x2-\x1,\y1-\y2)<br>639 :
639 ;
640 #2%
641 }
```
### **\tikztiming@emptycell**

```
Just used as marker. Needs unique definition.
642 \def\tikztiming@emptycell{%
643 \@gobble{tikztiming@emptycell}%
644 }
```
### **\tikztimingtable@row**

```
645 \def\tikztimingtable@row#1\\{%
646 \tikztimingtable@row@#1&\tikztiming@emptycell&\\
647 }
```
### **\tikztimingtable@row@**

```
648 \def\tikztimingtable@row@#1&#2&#3\\{%
649 \ifx\\#3\\\else
650 \begingroup
651 \def\@tempa{\tikztiming@emptycell&}%
652 \def\@tempb{#3}%
```

```
667 \def\tikztimingtable@row@@#1#2{%
668 \addtocounter{tikztiming@nrows}{1}%
669 \path ($ (last row) + (0,-1*\rowdist) $) coordinate (last row);
670 \path ($ (last row) + (-1*\coldist,0) $) node [anchor=base east,timing/name]
671 {\tikztiminglabel{#1}};
672 \@ifnextchar{[}%
673 {\tikztiming@tabletiming}%
674 {\tikztiming@tabletiming[]}%
675 #2\relax
676 \path let \p1 = (timing/table/bottom right), \p2 = (timing/end base) in
677 coordinate (timing/table/bottom right) at ({max(\x1,\x2)},\y2);
678 %
679 \pgfmathparse{max(\tikztiming@maxwidth,\tikztimingwidth)}%
680 \let\tikztiming@maxwidth\pgfmathresult
681 \@ifnextchar\extracode
682 {%
683 \let\extracode\relax
684 \tikztimingextracode
685 }%
686 {%
687 \@ifnextchar\endtikztimingtable@
688 {\@gobble}{\tikztimingtable@row}%
689 }%
```
# **\tikztimingtable@row@@**

}

**\tikztiming@tabletiming**

 \let\lastchar\empty \let\settings\empty \ifx\relax#1\relax\else

```
653 \ifx\@tempa\@tempb\else
654 \PackageWarning{tikz-timing}{%
655 To many columns in tikztimingtable row! Only two are allowed%
656 }{}{}{}%
657 \fi
658 \endgroup
659 \fi
660 \ifx\tikztiming@emptycell#2%
661 \def\next{\tikztimingtable@row@@{#1}{}}%
662 \else
663 \def\next{\tikztimingtable@row@@{#1}{#2}}%
664 \setminusfi
665 \next
666 }%
```
\def\tikztiming@tabletiming[#1]#2\relax{%

\tikztiming@testoptarg#1\relax\relax

```
\tikztiming@tablerules
      721 \newcommand*\tikztiming@tablerules[1][]{%
      722 \draw [timing/table/rules,#1] let
      723 \quad \text{pt} = (current bounding box.north west),724 \quad \text{p2} = (current bounding box.south east),725 \{p3 = (last row)726 in
      727 (\x1-\tabcolsep,\rowdist) -- (\x2+\tabcolsep,\rowdist)
      728 ($ (\x1-\tabcolsep, \y3) - (0,\rowdist-1) $) --
      729 ($ (\x2+\tabcolsep, \y3) - (0, \rowdist-1) $)730 ;
      731 }
```
**\tikztiming@horlines**

```
710 \newcommand*\tikztiming@tablegrid[1][]{%
711 \begin{pgfonlayer}{background}
712 \scope[xstep={\timingwidth/2.},ystep={\timingheight/2.},timing/table/grid,#1]
713 \foreach \y in \{1,\ldots,\n\rceil\} {%
714 \draw {\shift={ ($ (timing/table/bottom left) + (0,\y*\rowdist) -
715 (0,\rowdist) $)}] let \p1 = (timing/table/bottom right) in (0,0) grid
716 (\xi_1, 1);
717 }%
718 \endscope
719 \end{pgfonlayer}
720 }
```
### **\tikztiming@tablegrid**

```
701 \newcommand*\tikztiming@fulltablegrid[1][]{%
702 \begin{pgfonlayer}{background}
703 \scope[xstep={\timingwidth/2.},ystep={\timingheight/2.},
704 shift={(timing/table/bottom left)},timing/table/grid,#1]
705 \draw (0,0) grid
706 ($ (timing/table/top right) - (timing/table/bottom left) $);
707 \endscope
708 \end{pgfonlayer}
709 }
```
\edef\@tempa{\noexpand\timing[name=row\the\c@tikztiming@nrows,\settings]

#### **\tikztiming@fulltablegrid**

\fi

```
698 at (last row)}%
699 \expandafter\@tempa\expandafter{\expandafter[\lastchar]#2};
700 }
```

```
732 \newcommand*\tikztiming@horlines[2][]{%
733 \begingroup
734 \def\list{#2}%
735 \ifx\list\empty
736 \det\list{1,2,\ldots,\nrows}\737 \fi
738 \foreach \row in \list%
739 \draw [timing/table/lines,#1] let
740 \pi = (timing/table/bottom right)
741 in
742 (0,\rowdist-\row*\rowdist) -- +(\x1,0);
743 \endgroup
744 }
```
## **\tikztiming@vertlines**

```
745 \newcommand*\tikztiming@vertlines[2][]{%
746 \begingroup
747 \def\list{#2}%
748 \ifx\list\empty
749 \det\list{0,1,...,\twidth}750 \fi
751 \draw [timing/table/lines,#1] let
752 \quad \text{pt} = (\$ (timing/table/bottom right) - (0,2) \$)753 in
754 \foreach \clk in \list {
755 (\ell k, +1.5) -- +(0, \y1)756 }
757 ;
758 \endgroup
759 }
```
# **5.5 Shape**

```
760 \pgfdeclareshape{tikztiming@shape}{%
761 \savedanchor\northeast{\pgfpointxy{.5*\tikztimingwidth}{.5}}%
762 \savedanchor\northeastborder{\pgfpointxy{.5*\tikztimingwidth+0.1}{.6}}%
763 \savedanchor\startpoint{%
764 \pgfpointanchor{timing/start}{center}%
765 \@tempdima=\pgf@x
766 \@tempdimb=\pgf@y
767 \pgfpointxy{-.5*\tikztimingwidth}{-.5}%
768 \advance\pgf@x by \@tempdima
769 \advance\pgf@y by \@tempdimb
770 }%
771 \savedanchor\endpoint{%
772 \pgfpointanchor{timing/end}{center}%
773 \@tempdima=\pgf@x
```

```
774 \@tempdimb=\pgf@y
775 \pgfpointxy{-.5*\tikztimingwidth}{-.5}%
776 \advance\pgf@x by \@tempdima
777 \advance\pgf@y by \@tempdimb
778 }%
779 \anchor{center}{\pgfpointorigin}%
780 \anchor{start}{\startpoint}%
781 \anchor{end}{\endpoint}%
782 %
783 \anchor{origin}{\northeast \pgf@x=-\pgf@x \pgf@y=-\pgf@y }%
784 \anchor{east}{\northeast \pgf@y=0pt }%
785 \anchor{west}{\northeast \pgf@y=0pt \pgf@x=-\pgf@x }%
786 \anchor{north}{\northeast \pgf@x=0pt }%
787 \anchor{north west}{\northeast \pgf@x=-\pgf@x }%
788 \anchor{north east}{\northeast}
789 \anchor{high mid}{\northeast \pgf@x=0pt }%
790 \anchor{high start}{\northeast \pgf@x=-\pgf@x }%
791 \anchor{high end}{\northeast}
792 \anchor{south}{\northeast \pgf@x=0pt \pgf@y=-\pgf@y }%
793 \anchor{south west}{\northeast \pgf@x=-\pgf@x \pgf@y=-\pgf@y }%
794 \anchor{south east}{\northeast \pgf@y=-\pgf@y }%
795 \anchor{low mid}{\northeast \pgf@x=0pt \pgf@y=-\pgf@y }%
796 \anchor{low start}{\northeast \pgf@x=-\pgf@x \pgf@y=-\pgf@y }%
797 \anchor{low end}{\northeast \pgf@y=-\pgf@y }%
798 \anchor{mid}{\pgfpointorigin}%
799 \anchor{mid east}{\northeast \pgf@y=0pt }%
800 \anchor{mid west}{\northeast \pgf@y=0pt \pgf@x=-\pgf@x }%
801 \anchor{mid end}{\northeast \pgf@y=0pt }%
802 \anchor{mid start}{\northeast \pgf@y=0pt \pgf@x=-\pgf@x }%
803 \anchor{base}{\northeast \pgf@x=0pt \pgf@y=-\pgf@y }%
804 \anchor{base west}{\northeast \pgf@x=-\pgf@x \pgf@y=-\pgf@y }%
805 \anchor{base east}{\northeast \pgf@y=-\pgf@y }%
806 \anchorborder{%
807 \@tempdima=\pgf@x
808 \@tempdimb=\pgf@y
809 \pgfpointborderrectangle{\pgfpoint{\@tempdima}{\@tempdimb}}{\northeastborder}%
810 }%
```

```
811 }
```
# **5.6 Other Macros**

# **\tikztiming@iflower**

```
812 \def\tikztiming@iflower#1{%
```

```
813 \begingroup
```

```
814 \edef\@tempa{'#1}%
```

```
815 \ifnum\@tempa=\lccode\@tempa
```

```
816 \endgroup
```

```
817 \expandafter
```

```
852 \pgfmathparse{min(1.0,{max(0.0,#1)})}%
```
# **\tikztimingsetdslope**

}

```
851 \def\tikztimingsetdslope#1{%
```
\def\tikztimingsetslope#1{%

```
847 \pgfmathparse{min(1.0,{max(0.0,#1)})}%
848 \let\tikztiming@slope\pgfmathresult
849 \edef\timingslope{\tikztiming@slope*\noexpand\timingwidth}%
```

```
\tikztimingsetslope
```

```
845 }
```

```
844 \def\code##1{ [/utils/exec={\unexpanded{##1}}] }%
```

```
843 \def\newdrawns{\tikztiming@newdraw@nosave}%
```

```
842 \def\newdraw{\tikztiming@newdraw}%
```

```
841 }%
```

```
840 \def\bgstyle{timing/#1/background}%
```

```
839 \def\style{timing/#1}%
```

```
838 \lowercase{%
```

```
837 \def\gslope{0}%
```

```
836 \def\dslope{\noexpand\timingdslope}%
```

```
835 \def\zslope{\noexpand\timingzslope}%
```

```
834 \def\slope{\noexpand\timingslope}%
```

```
833 \def\height{\noexpand\timingheight}%
```

```
832 \def\fwidth{\noexpand\timingwidth}%
```

```
831 \hspace{1.5mm} \label{thm:main}
```

```
830 \def\fill{\noexpand\fill}%
```

```
829 \def\path{\noexpand\path}%
```

```
828 \def\draw{\noexpand\draw}%
```

```
827 \def\tikztiming@internaldefs#1{%
```
# **\tikztiming@internaldefs**

```
825 \def\timingwidth{1}%
826 \def\timingheight{1}%
```
# **\timingheight**

```
\timingwidth
```

```
824 }
```

```
822 \@secondoftwo
823 \fi
```

```
821 \expandafter
```

```
820 \endgroup
```

```
818 \@firstoftwo
819 \else
```

```
879 \def\tikztiminglet#1#2{%
880 \tikztiminglet@#1\relax#2\relax
881 }
```
# **\tikztiminglet**

```
872 \def\tikztimingdef@#1#2\relax#3{%
873 \ifx\relax#2\relax
874 \tikztiming@nameedef[#1]{#1}{#3}%
875 \else
876 \tikztiming@nameedef[#2]{#1#2}{#3}%
877 \fi
878 }
```
### **\tikztimingdef@**

```
869 \def\tikztimingdef#1{%
870 \tikztimingdef@#1\relax%
871 }
```
### **\tikztimingdef**

```
864 \def\tikztiminguse#1{%
865 \@ifundefined{\tikztiming@prefix#1@general}%
866 {\PackageWarning{Can not use transition macro for '#1'.}{}{}{}}%
867 {\@nameuse{\tikztiming@prefix#1@general}}%
868 }
```
### **\tikztiminguse**

```
856 \def\tikztimingsetzslope#1{%
857 \pgfmathparse{min(1.0,{max(0.0,#1)})}%
858 \let\tikztiming@zslope\pgfmathresult
859 \edef\timingzslope{\tikztiming@zslope*\noexpand\timingwidth}%
860 }
861 \tikztimingsetslope{0.10}%
862 \tikztimingsetdslope{0.20}%
863 \tikztimingsetzslope{0.05}%
```
# **\tikztimingsetzslope**

```
855 }
```

```
854 \edef\timingdslope{\tikztiming@dslope*\noexpand\timingwidth}%
```

```
853 \let\tikztiming@dslope\pgfmathresult
```
### **\tikztiminglet@**

```
882 \def\tikztiminglet@#1#2\relax#3#4\relax{%
883 \tikztiming@namelet{#1#2}{#3#4}%
884 \tikztiming@namelet{#1#2@general}{#3#4@general}%
885 \tikztiming@iflower{#1}{}%
886 {\tikztiming@iflower{#2}%
887 {%
888 \lowercase{\tikztiminglet@{#1}{#2}\relax{#3}{#4}}\relax
889 }%
890 {%
891 \uppercase{\lowercase{%
892 \uppercase{\lowercase{\tikztiminglet@{#1}}{#2}}\relax{#3}}{#4}}\relax
893 \lowercase{\uppercase{%
894 \lowercase{\uppercase{\tikztiminglet@{#1}}{#2}}\relax{#3}}{#4}}\relax
895 }%
896 }%
897 }
```
### **\tikztiming@chars**

Initial definition of character list. Will gobble the separation comma in front of the first character which is added to the list.

```
898 \def\tikztiming@chars#1{}
```
### **\tikztiming@ifcharexists**

```
899 \def\tikztiming@ifcharexists#1{%
900 \def\tikztiming@ifcharexists@##1,#1,##2\relax{%
901 \ifx\relax##2\relax%
902 \expandafter\@firstoftwo
903 \else
904 \expandafter\@secondoftwo
905 \fi
906 }%
907 \expandafter\tikztiming@ifcharexists@
908 \expandafter,\tikztiming@chars,#1,\relax%
909 }
```
### **\tikztiming@addchar**

```
910 \def\tikztiming@addchar#1{%
911 \tikztiming@ifcharexists{#1}{%
```

```
931 \tikztiming@namelet{#1@start}{#2@start}%
932 \lowercase{%
933 \tikztiming@namelet{#1}{#2}%
934 \tikztiming@namelet{#1@start}{#2@start}%
935 }%
936 \tikztiminglet{#1#1}{#2#2}%
937 \@for\@tempa:=\tikztiming@chars\do{%
938 \expandafter\tikztiminglet@@
939 \expandafter{\@tempa}{#1}{#2}%
940 }%
941 }
```
### **\tikztimingalias@**

```
926 \def\tikztimingalias#1#2{%
927 \uppercase{\tikztimingalias@{#1}{#2}}%
928 }
```
 \def\tikztimingalias@#1#2{% \tikztiming@namelet{#1}{#2}%

### **\tikztimingalias**

```
921 \def\tikztimingchar@#1#2#3{%
922 \tikztiming@nameedef[#1]{#1@start}{#2 coordinate (timing/start) }%
923 \tikztiming@nameedef[#1]{#1}{#2 coordinate (timing/start) #3}%
924 \tikztimingdef{#1#1}{#3}%
925 }
```
### **\tikztimingchar@**

```
915 \def\tikztimingchar#1{%
916 \uppercase{%
917 \tikztiming@addchar{#1}%
918 \tikztimingchar@{#1}}%
919 }
920 \expandafter\def\csname\tikztiming@prefix @start\endcsname#1{}%
```
### **\tikztimingchar**

```
912 \edef\tikztiming@chars{\tikztiming@chars,#1}%
913 }{}%
914 }
```

```
968 \tikztiminglet@@@#1#2#3%
969 % Should stay, cause no harm:
970 \lowercase{\tikztiminglet@@@#1}#2#3%
971 \lowercase{\tikztiminglet@@@#1#2#3}%
972 \lowercase{\uppercase{\tikztiminglet@@@#1}#2#3}%
973 }
```
# **\tikztiminglet@@**

```
958 \expandafter{\@tempa}{#1}{#2}%
Handle lowercase macros:
959 \expandafter\lowercase\expandafter{\expandafter\def\expandafter\@tempb
960 \expandafter{\@tempa}}%
961 \@ifundefined{\tikztiming@prefix#2\@tempb}{}{%
962 \expandafter\tikztimingdef@@
963 \expandafter{\@tempb}{#1}{#2}%
964 }%
965 }%
966 }
```
\def\tikztiminglet@@#1#2#3{%

```
945 \def\tikztimingecopy@#1#2{%
946 \tikztimingchar{#1}{}{}%
947 \tikztimingdef{#1}{\tikztiminguse{#2}{##1}}%
948 \tikztiming@nameedef[#1]{#1@start}{\tikztiminguse{#2@start}{##1}}%
949 \lowercase{%
950 \@ifundefined{\tikztiming@prefix#2}{}{%
951 \tikztimingdef{#1}{\tikztiminguse{#2}{##1}}%
952 \tikztiming@nameedef[#1]{#1@start}{\tikztiminguse{#2@start}{##1}}%
953 }%
954 }%
955 \tikztimingdef{#1#1}{\tikztiminguse{#2#2}{##1}}%
956 \@for\@tempa:=\tikztiming@chars\do{%
957 \expandafter\tikztimingdef@@
```
# **\tikztimingecopy@**

```
942 \def\tikztimingecopy#1#2{%
943 \uppercase{\tikztimingecopy@{#1}{#2}}%
944 }
```
**\tikztimingecopy**

```
994 \def\tikztiming@restoresettings@#1#2#3#4\relax{%
995 \tikztimingsetslope{#1}%
996 \tikztimingsetdslope{#2}%
997 \tikztimingsetzslope{#3}%
998 \pgfsetlinewidth{#4}%
999 }
```

```
\tikztiming@restoresettings@
```

```
993 }
```
}

```
992 \tikztiming@saved@settings\relax
```

```
991 \expandafter\tikztiming@restoresettings@
```

```
990 \def\tikztiming@restoresettings{%
```
**\tikztiming@restoresettings**

```
983 \xdef\tikztiming@saved@settings{%
984 {\tikztiming@slope}%
985 {\tikztiming@dslope}%
986 {\tikztiming@zslope}%<br>987 {\the\pgflinewidth}%
      987 {\the\pgflinewidth}%
988 }%
```
\def\tikztiming@savesettings{%

# **\tikztiming@savesettings**

```
978 \def\tikztimingdef@@#1#2#3{%
979 \tikztimingdef{#1#2}{\tikztiminguse{#1#3}{##1}}%
980 \tikztimingdef{#2#1}{\tikztiminguse{#3#1}{##1}}%
981 }
```
# **\tikztimingdef@@**

```
974 \def\tikztiminglet@@@#1#2#3{%
975 \tikztiminglet{#1#2}{#1#3}%
976 \tikztiminglet{#2#1}{#3#1}%
977 }
```
**\tikztiminglet@@@**

### **\tikztiming@newdraw**

```
1000 \def\tikztiming@newdraw{%
1001 node [timing/save] (timing@save) {};%
1002 \draw [timing/restore] (timing@save) ++(0,0)
1003 }
```
### **\tikztiming@newdraw**

```
1004 \def\tikztiming@newdraw@nosave{%
1005 node [timing/coord] (timing@save) {};%
1006 \dagger (timing@save) ++(0,0)
1007 }
```
# **5.7 Definition of Timing Characters**

```
1008 \tikztimingchar{H}{++(0,\height)}{-- ++(#1,0)}
1009
1010 \tikztimingchar{L}{++(0,0)}{-- ++(#1,0)}
1011
1012 \tikztimingchar{Z}{++(0,\height/2.)}{%
1013 \newdraw [\style]
1014 -- ++(#1,0)1015 }
1016
1017 \tikztimingchar{X}{}{}%
1018 \tikztimingchar{D}{}{}%
1019 \tikztimingchar{U}{}{}%
1020 %\tikztimingchar{O}{}{}%
1021 \tikztimingchar{M}{}{}%
1022
1023 \tikztimingchar{G}++(0,0)}{-- ++(\gsl{ope},\he{f}) -- ++(\gsl{ope},-\he{f})}
1024 \tikztimingchar{S}{++(0,0)}{++(#1,0)}
1025
1026 \tikztimingdef{DD}{
1027 node [timing/save] (timing@save) {}; \path [\bgstyle] (timing@save) ++(0,0)
1028 +(0.5*\dslope,0.5*\height) -- +(\dslope,0)
1029 - - + (\#1,0)1030 -- +($ (#1,0) + 0.5*(\dslope,\height) $)
1031 - - + (#1, \height)
1032 -- +(\dslope,\height) -- cycle;
1033 \draw [timing/restore,\style] (timing@save) ++(0,0)
1034 node [timing/save] (timing@dstart) at +(\dslope/2.,\height/2.) {}
1035 -- +(\dslope,+\height) -- +(#1,+\height) ++(0,+\height)
1036 -- +(\displaystyle{\delta,-\height}) -- +(#1,-\height)1037 }
1038 \tikztiming@namelet{D@edge@D}{DD}
1039 \tikztiming@namelet{D@edge@D@general}{DD@general}
1040
1041 \tikztimingchar{D}{++(0,0)}{
1042 node [timing/save] (timing@save) {}; \path [\bgstyle] (timing@save) ++(0,0)
```

```
1043 -- +(#1,0)1044 - - + ($ (#1,0) + 0.5* (\dslope,\height) $)
1045 -- +(#1, \height)1046 - - + (0, \heigh t)1047 -- cycle;
1048 \draw [timing/restore,\style] (timing@save) ++(0,0)
1049 node [timing/save] (timing@dstart) at +(-\dslope/2.,\height/2.0) {}
1050 -- +(#1,0) ++(0,+\height)
1051 -- ++(#1,0) ++(0,-\height)1052 }
1053
1054 \tikztimingdef{DD}{
1055 node [timing/save] (timing@save) {}; \path [\bgstyle] (timing@save) ++(0,0)
1056 -- +(#1,0)
1057 -- +(\ (#1,0) + 0.5* (\dslope,\height) $)
1058 - + (+1, \height)1059 -+ (0, \heich)1060 -- cycle;
1061 \newdraw [\style]
1062 -- +(#1,0) ++(0,+\height)
1063 -- ++(#1,0) ++(0,-\height)1064 }
1065
1066 \tikztiming@namelet{D@edge@@start}{D@start}
1067 \tikztiming@namelet{d@edge@@start}{d@start}
1068
```
### **\tikztiming@trans@D@fill**

```
1069 \def\tikztiming@trans@D@fill#1#2{%
1070 node [timing/save] (timing@save) {}; \path [\bgstyle] (timing@save) ++(0,0)
1071 -- + (0.5*\dslope, -0.5*\height)
1072 -- ++($ ( #1, -0.5*)\height( #2, 0) $)1073 -- +(0.5*\dslope,0.5*\height)
1074 - - + (0, \heich)1075 -- \text{+}($ (#2,\height) - (#1,0) + (0.5*\dslope,0) $)
1076 -- cycle;
1077 \draw [timing/restore,\style] (timing@save) ++(0,0)
1078 node [timing/save] (timing@dstart) {}
1079 }
1080 \tikztimingdef{HH}{-- ++(#1,0)}
1081 \tikztimingdef{LL}{-- ++(#1,0)}
1082 \tikztimingdef{HL}{-- ++(\slope,-\height) \tikztiminguse{HH}{#1-\slope}}
1083 \tikztimingdef{LH}{-- ++(\slope, \height) \tikztiminguse{LL}{#1-\slope}}
1084
1085 \tikztimingdef{HG}{-- ++(\gslope,-\height) -- ++(\gslope,+\height)}
1086 \tikztimingdef{LG}{-- ++(\gslope,+\height) -- ++(\gslope,-\height)}
1087 \tikztimingdef{ZG}{
```

```
1088 -- ++(\gslope,-\height/2.0)
1089 -- \text{log slope}, +\height)1090 -- ++(\gslope,-\height/2.0)
1091 }
1092 \tikztiminglet{DG}{LG}
1093
1094 \tikztiminglet{HS}{S}
1095 \tikztiminglet{LS}{S}
1096 \tikztiminglet{ZS}{S}
1097 \tikztiminglet{DS}{S}
1098 \tikztiminglet{TS}{S}
1099
1100 \tikztimingdef{LZ}{
1101 \newdraw [\style]
1102 -- ++(\zeta, +\height{2.}) -- ++($ (#1,0) - (\zeta,0) $)
1103 }
1104 \tikztimingdef{HZ}{%
1105 \newdraw [\style]
1106 -- ++(\zeta, -\heartsuit) -- ++($ (#1, 0) - (\zeta, 0) $)
1107 }
1108 \tikztimingdef{ZH}{
1109 \newdraw
1110 -- ++(\zeta, +\height/2.) -- ++(\$ (#1, 0) - (\zeta, 0) $)1111 }
1112 \tikztimingdef{ZL}{%
1113 \newdraw
1114 -- ++(\zeta, -\height/2.) -- ++(\$ (#1, 0) - (\zight) $)
1115 }
1116
1117 \tikztimingdef{DZ}{
1118 -- ++( \dslope/2.,+\height/2.)
1119 ++(-\dslope/2.,+\height/2.)
1120 -+ ++( \dslope/2., -\height/2.)
1121 \newdraw [\style]
1122 -- ++ ($ (#1,0) - (\dslope/2.,0) $)
1123 }
1124
1125 \tikztimingdef{ZD}{
1126 \tikztiming@trans@D@fill{#1}{0}%
1127 -- ++(\dagger/2.), \heartsuit -- ++($ (#1,0) - (\dagger/2.0) $)
1128 ++($ -1*(#1,0) + (0,-\height/2.) $)1129 -- ++(\dslope/2.,-\height/2.) -- ++(\$ (#1,0) - (\dslope/2.,0) $ )1130 }
1131
1132 \tikztimingdef{LD}{
1133 -- ++(0.5*\dslope,0.5*\height)
1134 \tikztiming@trans@D@fill{#1}{0.5*\dslope}%
1135 -- ++(0.5*\dslope,0.5*\height)
1136 -- ++ ($ (#1,0) - (\dslope,0) $)
1137 ++($ -1*(#1,0) + (0,-\height) $) ++(\dslope/2.,+\height/2.)
```

```
1138 -- ++(\dslope/2., -\height/2.) -- ++(\$ (*1,0) - (\dslope,0) $)
1139 }
1140
1141 \tikztimingdef{DL}{
1142 -- ++( \dslope/2.,+\height/2.)
1143 ++(-\dslope/2.,+\height/2.)
1144 -++({\displaystyle{\delta}}) -- ++({\displaystyle{\delta}})1145 \newdraw [\style]
1146 -+ ++(\dslope/2., -\height/2.)1147 -- ++ ($ (+1,0) - (\dslope,0) $)
1148 }
1149
1150 \tikztimingdef{HD}{
1151 -- ++(0.5*\dslope,-0.5*\height)
1152 \tikztiming@trans@D@fill{#1}{0.5*\dslope}%
1153 -- ++(0.5*\dslope,-0.5*\height)
1154 -- ++ ($ (#1,0) - (\dslope,0) $)
1155 ++($ -1*(#1,0) + (0,+\height) $) ++(\dslope/2.,-\height/2.)
1156 -- ++(\dslope/2., +\height/2.) -- ++($ #1,0) - (\dslope,0) $)1157 ++(0, -\heichlet)1158 }
1159
1160 \tikztimingdef{DH}{
1161 ++(0,+\height)1162 -- ++(+\dslope/2.,-\height/2.)1163 ++(-\dslope/2.,-\height/2.)
1164 -- ++(\dslope/2.,+\height/2.)
1165 \newdraw [\style]
1166 -- ++(\dslope/2.,+\height/2.)
1167 -- ++ ($ (#1,0) - (\dslope,0) $)
1168 }
1169
1170
1171 \tikztimingalias{M}{Z}
1172 \tikztimingchar{M}{++(0,\height/2.)}{
1173 \newdraw [\style/decoration,\style]
1174 -- ++(#1,0)1175 }
1176 \tikztimingdef{MG}{
1177 \newdraw [timing/m]
1178 -+ ++ (\gslope, -\height/2.0)
1179 -- ++(\gslope, +\height)1180 -- ++(\gslope,-\height/2.0)
1181 }
1182
1183 \tikztimingdef{MZ}{
1184 \newdraw [\style]
1185 \tikztiminguse{ZZ}{#1}
1186 }
1187
```

```
1188 \tikztimingdef{ZM}{
1189 \newdraw [\style]
1190 \tikztiminguse{MM}{#1}
1191 }
1192
1193 \tikztimingdef{LM}{
1194 \newdraw [\style]
1195 -- ++ ($ (1/8,0) + (0, \height/2) $)
1196 \newdraw [\style/decoration,\style]
1197 -- ++ ($ (-1/8,0) + (+1,0)$)
1198 }
1199
1200 \tikztimingdef{HM}{
1201 \newdraw [\style]
1202 -- ++($ (1/8,0) + (0,-1*)\heartsuit $)
1203 \newdraw [\style/decoration,\style]
1204 -- ++ ($ (-1/8,0) + (#1,0) $)
1205 }
1206
1207 \tikztimingdef{DM}{
1208 -- +($ (1/8,0) + (0,\height*.50) $)
1209 +(0,\height)
1210 -- ++((1/8,0) + (0, \height*.50) $)
1211 \newdraw [\style/decoration,\style]
1212 -- ++ ($ (-1/8,0) + (#1,0) $)
1213 }
1214
1215 \newcounter{tikztimingtrans}
1216 \newcounter{tikztimingtranspos}
1217
1218 \tikztimingchar{T}{++(0,0)}{
1219 -- ++(#1,0)1220 }
1221
1222 \tikztimingdef{HT}{%
1223 {[\style]
1224 \code{\setcounter{tikztimingtrans}{-1}}
1225 -- +\text{(\slope,\valepsilon\trianight)}*\height) -- ++(\$ ( # 1, 0) - (\slope, 0) $ )1226 }
1227 }
1228
1229 \tikztimingdef{LT}{%
1230 {[\style]
1231 \code{\setcounter{tikztimingtrans}{+1}}
1232 -- ++(\slope,\value{tikztimingtrans}*\height) -- ++($ (#1,0) - (\slope,0) $)
1233 }
1234 }
1235
1236 \tikztimingdef{TL}{%
1237 \code{\setcounter{tikztimingtranspos}{\value{tikztimingtrans}}%
```

```
1238 \addtocounter{tikztimingtranspos}{+1}}
1239 -- +\frac{\simeq -139 - + +(\slope, -0.5*)\value\tt{tikztimingtranspos}*\height) -- ++($(#1,0) - (\slope,0) $)1240 }
1241
1242 \tikztimingdef{TH}{%
1243 \code{\setcounter{tikztimingtranspos}{\value{tikztimingtrans}}%
1244 \addtocounter{tikztimingtranspos}{-1}}
1245 -- ++(\slope, -0.5*\value{tikztimingtranspos}*\height) -- ++($ (#1,0) - (\slope,0) $)
1246 }
1247
1248 \tikztimingdef{TZ}{%
1249 \newdraw [\style]
1250 \code{\setcounter{tikztimingtrans}{-\value{tikztimingtrans}}}
1251 -- ++(\slope,\value{tikztimingtrans}*\height/2.)
1252 -- +({ (#1,0) - (\slope,0) $)
1253 }
1254
1255 \tikztimingdef{TG}{%
1256 -- +(\gslope,-1*\value{tikztimingtrans}*\height)
1257 - +(\gslope,0)
1258 }
1259
1260 \tikztimingdef{ZT}{%
1261 \newdraw
1262 {[\style]
1263 \code{\setcounter{tikztimingtrans}{-\value{tikztimingtrans}}}
1264 -- ++(\slope,\value{tikztimingtrans}*\height/2.)
1265 -- ++ ($ (#1,0) - (\slope,0) $)
1266 }
1267 }
1268
1269 \tikztimingdef{TT}{%
1270 {[\style]
1271 \code{\setcounter{tikztimingtrans}{-\value{tikztimingtrans}}}
1272 -- +\frac{\simeq}{\simeq}\harrow ++(\slope,\value{tikztimingtrans}*\height) -- +($ (#1,0) - (\slope,0) $)
1273 }
1274 }
1275
1276 \tikztimingdef{TD}{
1277 \code{\setcounter{tikztimingtrans}{-\value{tikztimingtrans}}}
1278 \code{\setcounter{tikztimingtranspos}{\value{tikztimingtrans}}%
1279 \addtocounter{tikztimingtranspos}{-1}}
1280 -- ++(0.5*\dslope,+0.5*\value{tikztimingtrans} * \height)
1281 \tikztiming@trans@D@fill{#1}{0.5*\dslope}%
1282 -- ++(0.5*\dslope,+0.5*\value{tikztimingtrans} * \height)
1283 -- +({ (#1,0) - (\dslope,0) $)
1284 ++ (* -1*(#1, \value{tikztimingtrans}*)height) $)
1285 ++(\dslope/2.,+1*\value{tikztimingtrans}*\height/2.)
1286 -- ++(\dslope/2.,-1*\value{tikztimingtrans}*\height/2.)
1287 -- ++ ($ (#1,0) - (\dslope,0) $)
```

```
1288 ++(0,\value{tikztimingtranspos}*\height/2.)
1289 }
1290
1291 \tikztimingdef{DT}{
1292 \code{\setcounter{tikztimingtrans}{-1}}
1293 \tikztiminguse{DL}{#1}%
1294 }
1295
1296 \tikztimingdef{MT}{%
1297 \newdraw
1298 {[\style]
1299 -- +\{\s{slope,\valueftikztimingtrans}\*\height/2.) -- +\s( (#1,0) - (\slope,0) $)
1300 }
1301 }
1302
1303 \tikztimingdef{TM}{%
1304 \newdraw [\style]
1305 \quad \verb|\code{\\setcounter{tikztimingtrans}|{-\verb|\value{tikztimingtrans}|}1306 -- ++($ (1/8,0) + (0,\value{tikztimingtrans}*\height/2) $)
1307 \newdraw [\style/decoration,\style]
1308 -- ++(\$( -1/8, 0) + (\#1, 0) \$)1309 }
1310
1311 \tikztimingecopy{C}{T}
1312 \def\tikztiming@nocombine@T{}%
1313 \def\tikztiming@nocombine@C{}%
1314 \def\tikztiming@nocombine@t{}%
1315 \def\tikztiming@nocombine@c{}%
1316 \def\tikztiming@nocombine@M{}%
1317 \def\tikztiming@nocombine@m{}%
1318
1319
1320 \tikztimingecopy{U}{D}
1321 \tikztimingdef{UD}{\tikztiminguse{D@edge@D}{#1}}
1322 \tikztimingdef{DU}{\tikztiminguse{D@edge@D}{#1}}
1323
1324 %\tikztimingecopy{O}{D}
1325 \tikztimingecopy{X}{Z}
```
# **Change History**

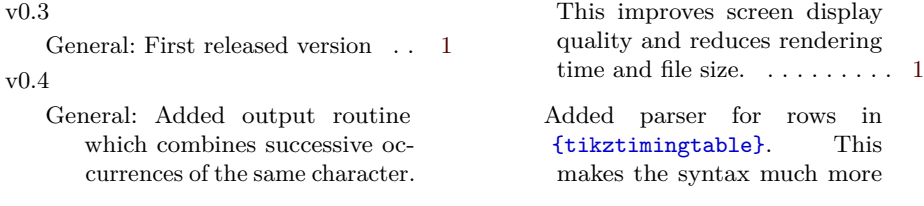

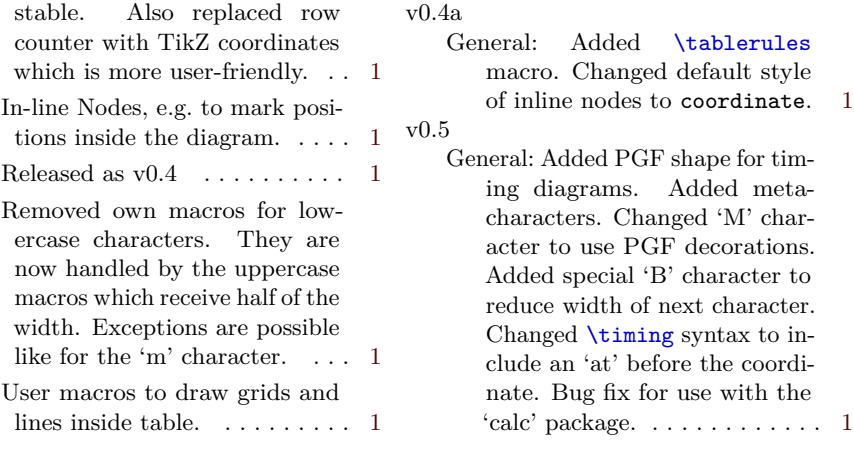